# The uantwerpendocs classes<sup>\*†</sup>

Walter Daems (walter.daems@uantwerpen.be)

2019/03/27

# **1 Introduction**

This package implements the house style of Universiteit Antwerpen for letters, course texts and master/PhD theses. It also implements a class to format exams (which is for efficiency reasons and ease of copying not fully UAntwerpen house style compliant). Using these class files will make it easy for you to make and keep your course texts and theses compliant to this version and future versions of the UAntwerpen house style.

If you think (1) there's an error in compliancy w.r.t. the house style, (2) there's a feature missing in this class file, or (3)there's a bug in this class file, please, contact me through e-mail (walter.daems@uantwerpen.be) about the issue. I'll provide you with an answer and if (and as soon as) possible with a solution to the problem you spotted.

Do you like these class files? You're welcome to send us beer, wine, or just kind words.

## **2 Synopsis**

The coursetext, bamathesis and phdthesis  $class<sup>1</sup>$  $class<sup>1</sup>$  $class<sup>1</sup>$  are an extension of the standard LATEX book class. They are intended to be used for writing course texts and master's or PhD theses. They provides a title page that is compliant to the UAntwerpen house style, and they also typeset the rest of your document appropriately.

The letter class is derived from the standard LAT<sub>EX</sub> letter class. It is intended to be used for writing business letters. It is compliant to the house style and allows

<sup>∗</sup>This document corresponds to uantwerpendocs 2.3, dated 2019/03/27.

<sup>†</sup>Thanks to Paul Levrie for testing and proofreading.

<span id="page-0-0"></span><sup>1</sup>For readability the class names have been abbreviated by omitting the uantwerpen prefix

for using windowed envelopes of the DL format, with right-aligned window.

The exam class is derived from the standard LAT<sub>EX</sub> article class and is for efficiency reasons not fully UAntwerpen house style compliant.

They require (and use) the following packages:

- teh atbegshi package
- the auto-pst-pdf package
- the background package
- the color package
- the eso-pic package
- the etooblox package
- the fancyhdr package
- the geometry package
- the graphicx package
- the hyperref package
- the ifthen package
- the pst-barcode package
- the tikz package
- the ulem package

and optionally

• the varioref package.

So make sure these packages are available to your LAT<sub>E</sub>X compiler.

# **3 Portability**

This class file should be ready to use with all common LATEX compilers (PDFLATEX, LAT<sub>E</sub>X, X<sub>H</sub>LAT<sub>E</sub>X, LuaLAT<sub>E</sub>X, ...) from the major T<sub>E</sub>X-distributions (TeTeX, TexLive, MikTeX). If you experience problems, please inform the author.

# **4 Usage**

#### **4.1 Basic Usage**

Use the templates provided below. Remember to LATEX your source file twice in order to have the title and final page correctly aligned.

#### **4.1.1 uantwerpencoursetext class**

Use the following harness for your LATEX course text:

\documentclass[a4paper]{uantwerpencoursetext}

\usepackage{<include any packages you require here>}

\facultyacronym{<put your faculty's acronym here}

```
\title{<put your title here>}
\subtitle{<put your subtitle here>}
\author{<put your name here>}
```
 $\{\text{cous}}\$  a version identifier here>} \versionyear{<the publication date of the course here>}

```
\lecturer{<person teaching the course>}
\programme{<descriptor of first programme>}
\course{<course code>}{<name of the course>}%
```

```
\academicyear{<XXXX-YYYY>}
```
\begin{document}

\maketitle

% put your LaTeX code here

\finalpage

\end{document}

The available faculty acronyms are listed in a table on page [8.](#page-6-0)

#### **4.1.2 uantwerpenbamathesis class**

Use the following harness for your LAT<sub>EX</sub> bachelor or master's thesis:

```
\documentclass[a4paper]{uantwerpenbamathesis}
\usepackage{<include any packages you require here>}
\facultyacronym{<put your faculty's acronym here>}
\title{<put your title here>}
\author{<put your name here>}
\supervisori{<put supervisor's name(s) here>}{<affiliation goes here>}
\supervisorii{<put supervisor's name(s) here>}{<affiliation goes here>}
\supervisoriii{<put supervisor's name(s) here>}{<affiliation goes here>}
\supervisoriv{<put supervisor's name(s) here>}{<affiliation goes here>}
% classmarker
\academicyear{<XXXX-YYYY>}
\begin{document}
  \maketitle
  % put your LaTeX code here
  \finalpage
```

```
\end{document}
```
The available faculty acronyms are listed in a table on page [8.](#page-6-0)

#### **4.1.3 uantwerpenletter class**

Use the following harness for your LAT<sub>EX</sub> letter:

\documentclass[a4paper]{uantwerpenletter}

% setup fonts according to your specific TeX compiler setup

\usepackage{<include any packages you require here>}

% \logo{} only specify if you want to use your unit's logo

\sender{<put your name here>}{<put your title/role here>} \facultyacronym{<put your faculty's acronym here>} \unit{<put your unit here>}

```
\address{<put your multi-line address here>}
\email{<user name>}{<domain name>}
\phone{<put your phone number here, start with +32>}
\fax{<put your fax number here, start with +32>}
\mobile{<put your mobile number here, start with +32>}
\returnaddress{<put your single-line return address here>}
\to{<name of the addressee goes here>}
\toorganization{<name of the organization goes here>}
\toaddress{<multi-line address of the addressee goes here>}
\date{<specify date - otherwise today>}
\subject{<specify subject>}
\begin{document}
  \maketitle % generates top of the letter
  \opening{Dear <name>}
  <write your letter here>
  \closing{Kind regards,}
  \carboncopy{<put CC people here>}
  \enclosed{<put reference to enclosed documents here>}
```

```
\end{document}
```
The available faculty acronyms are listed in a table on page [8.](#page-6-0) You may use lists in the \carboncopy and \enclosed commands. The spacing will be compact.

#### **4.1.4 uantwerpenphdthesis class**

\documentclass[b5paper,10pt,twoside,openright,filled]{uantwerpenphdthesis}

```
You may want to use common fonts
\usepackage{<include any additional packages you require here>}
\title{<put your title here>}
\author{<put your name here>}
\facultyacronym{<put your faculty's acronym here>}
```

```
\programme{PHD}
          {<put your programme's acronym here>}
          {<put your specialization's acronym here>}
\affiliation{<put your affiliation here>}
\address{<put your contact details here>}
```

```
\supervisori{<put supervisor's name here>}{<affiliation goes here>}
\supervisorii{<put supervisor's name here>}{<affiliation goes here>}
\jurychairman{<put chairman's name here>}{<affiliation goes here>}
\jurymemberi{<put member's name here>}{<affiliation goes here>}
\jurymemberii{<put member's name here>}{<affiliation goes here>}
\jurymemberiii{<put member's name here>}{<affiliation goes here>}
\phddegree{<put official degree name here>}
\defenselocation{<put location of defense here>}
\defensedate{<put defense year here>}
\titlepageimage{<set file name of title page image here>}
\isbn{<put ISBN13 number here>}
\depot{<put Depot number here>}
\begin{document}
\maketitle
\frontmatter
\tableofcontents
\mainmatter
% write your PhD text here
\appendix
% write appendix material here
\makefinalpage
\end{document}
```
### **4.2 The class options explained**

The classes have several options. They are listed below. After every option, it has been indicated to which class the option applies (between square brackets, without prefix uantwerpen).

```
copyright [coursetext]
           This option forces printing a watermark on every page. For the paper version of
           your document, this is inappropriate, but for any e-copy you make available, this
           may be appropriate;
```
examiner [exam]

This option allows to set the exam class in examiner mode, mentioning the exam-

to make sure you never hand out that copy to students and suppressing the fillout pages. filled [letter / coursetext / bamathesis / phdthesis] This option causes the text to be filled (simultaneous left and right alignment). Though this setting is not recommended, it is provided because the default \raggedright cannot be undone. The filled option prevents the \raggedright from being issued. However, if you care about the typographic readability of your text, you shouldn't use this option. titlepagenoartwork [coursetext / bamathesis / phdthesis] This option forces the title pages to be typeset without circle graphics and logo. This allows for printing on a pre-printed color sheet that already contains circle graphics and logo; titlepagetableonly [coursetext / bamathesis / phdthesis] This option forces the title-page data to be printed in table form as first page. Some publishers require the manuscript to be delivered in this form. They perform the entire typesetting of the title page. qr [coursetext] This option allows you to generate a QR code containing the details of the course on the title page or the table-only title page. For this option to work, the package pstricks is loaded. It will not work with pdfLATEX unless you enable shell escape. Read your pdfLAT<sub>EX</sub>-package documentation on how to do that. Common sets of options depend on the purpose: • to make a text ready for electronic distribution: a4paper, copyright. • to make a camera-ready text (for printing) in case the cover is printed on a pre-printed color artwork cover sheet is: a4paper, qr, titlepagenoartwork. • to make a camera-ready text (for printing) in case the cover is typeset based on table data: a4paper, qr, titlepagetableonly. • to make a letter: no options (filling a letter is discouraged) • to make an exam: no options (filling an exam is discouraged) • to make a PhD text: b5paper, twoside, openright and filled **4.3 The macros explained**

iner mode on every page (as regular text in the header and also in a watermark)

#### <span id="page-6-0"></span>**4.3.1 Common macros**

After every macro, it has been indicated to which class the macro applies (between square brackets), and whether it is mandatory or not.

# \facultyacronym [coursetext / bamathesis / phdthesis / exam] (mandatory)

This macro sets the acronym of the faculty. This macro also sets the faculty name according to the specified acronym. If you're missing a faculty or institute, please ask the author to complete the list.

The available acronyms are:

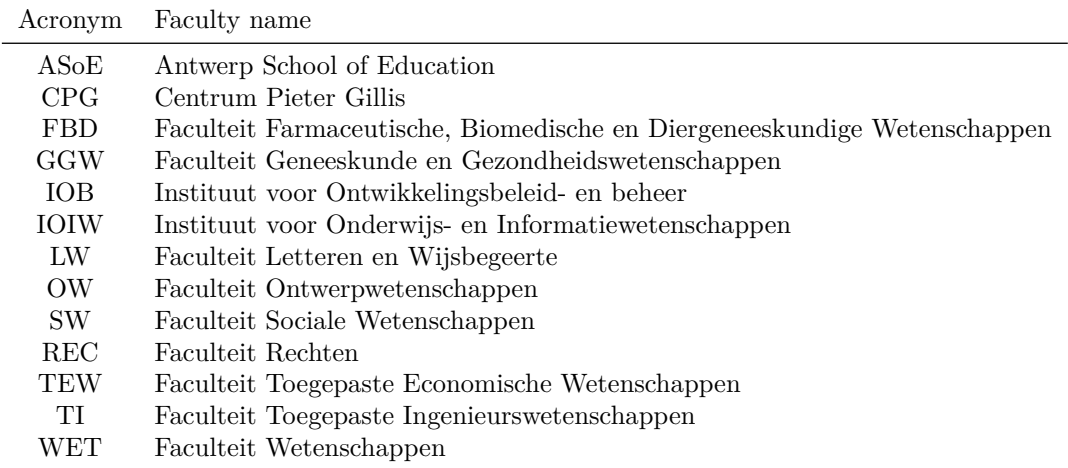

## <span id="page-7-0"></span>**4.3.2 Macros for the coursetext, bamathesis, phdthesis classes**

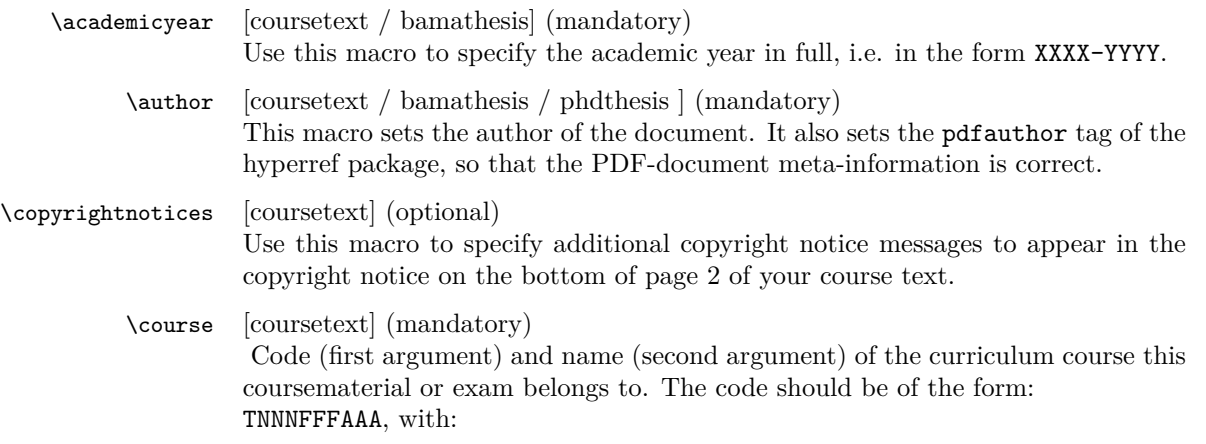

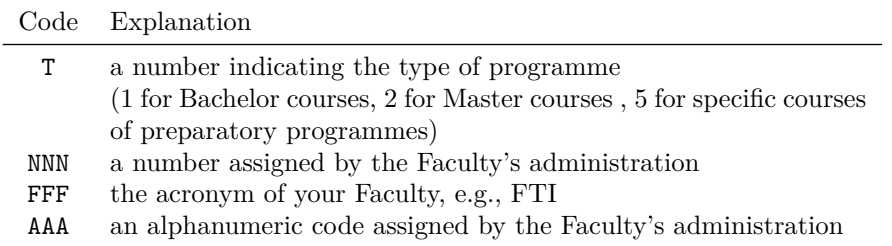

An example of such a code: 1001FTIWIS, for the first-semester mathematics course of the Faculty of Applied Engineering.

For courses of the Faculty of Applied Engineering, the name should be of the form x-YYYYYYYY with x the number of the semester and YYYYYYYY the official name of the course.

In case the course's name contains accented characters, one should also provide a qr version, containing utf8-characters only. The macro for this purpose takes only one argument, i.e. the course's name! This is to avoid inconsistencies in the course codes.

\courseversion [coursetext] (optional) This macro indicates which version of the course this is.

\defensedate [bamathesis / phdthesis] (mandatory) Date of the bamathesis defense in Dutch, in the form 'month year', e.g. "juni 2012". In case of a PhD thesis, only the year should be mentioned. \defenselocation [bamathesis / phdthesis] (optional)

Location of the defense. Defaults to "Antwerpen". \diploma [bamathesis] (mandatory) This must be the official title, in Dutch. To avoid errors, we chose to use specific codes, that will expand to the correct description. These codes are specific for the Faculty of Applied Engineering. If you want the author of the package to add codes for your faculty, just ask!

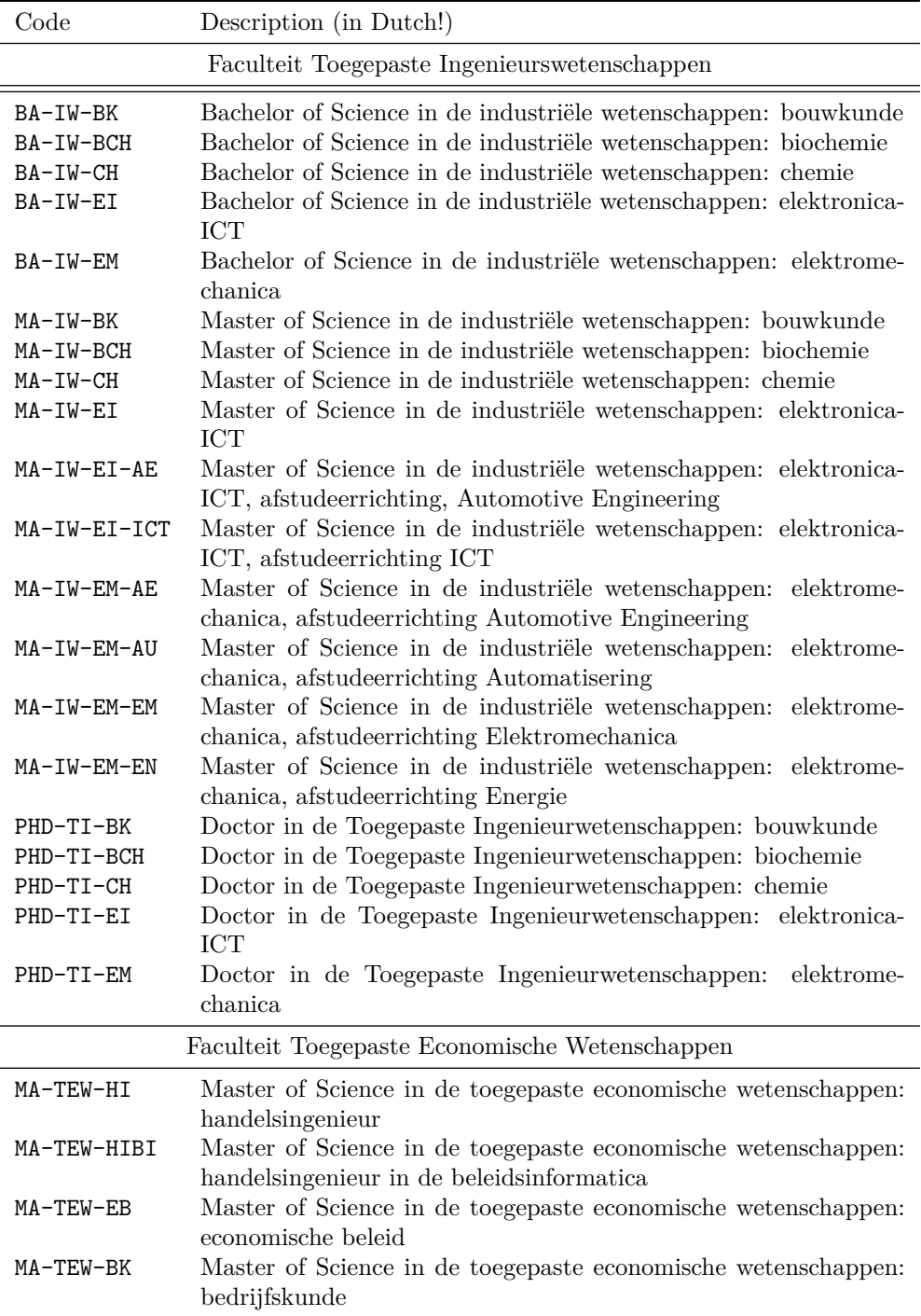

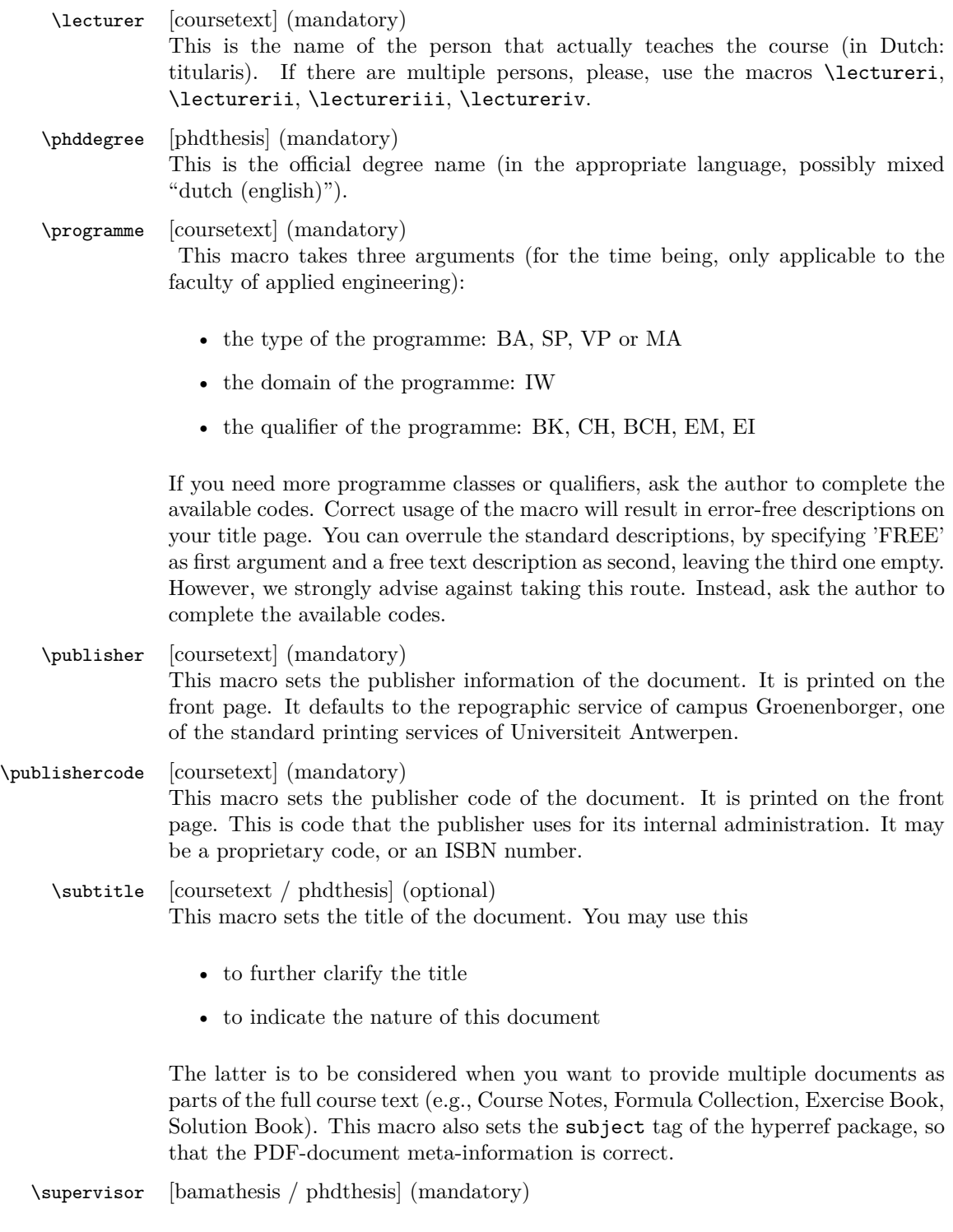

This is the name of the person that promotes/supervises the thesis. Please, use the macros \supervisori, \supervisorii, \supervisoriii, \supervisoriv.

- \title [coursetext / bamathesis / phdthesis] (mandatory) This macro sets the title of the document. It also sets the pdftitle tag of the hyperref package, so that the PDF-document meta-information is correct.
- \titlepageimage [phdthesis] (optional) This sets the central image on the title page to appear clipped within the curves.
	- \versionyear [coursetext] (mandatory) This is to be the year in which you published the current version of the course in the form YYYY.

#### **4.3.3 Macros for the letter class**

- \address [letter] (mandatory) Address of the sending unit (or faculty). This can be different from the return address. Newlines are allowed and encouraged.
- \carboncopy [letter] (optional) List of persons receiving a copy of this letter. Format at will.
	- \closing [letter] (mandatory) Closing clause of the letter. E.g. 'Best regards,'.

\date [letter] (optional) Date of the letter. If not specified today's date (at the time of running LAT<sub>EX</sub>) will be used.

- \email [letter] (optional) E-mail address of the sending person, or the administrative person tracking the letter. This must definitely be someone that can answer questions related to this letter.
	- first argument: user name
	- second argument: domain name
- \enclosed [letter] (optional) List of enclosed documents. Format at will.
	- \fax [letter] (optional) Probably facsimile is not used anymore, but anyway: fax number of the sending person. See also \email.
	- \logo [letter] (optional) file name of an alternative logo to use. The file name must be the name of a file in the search path of type PDF. If this macro is not used, The default logo of the university will be used.

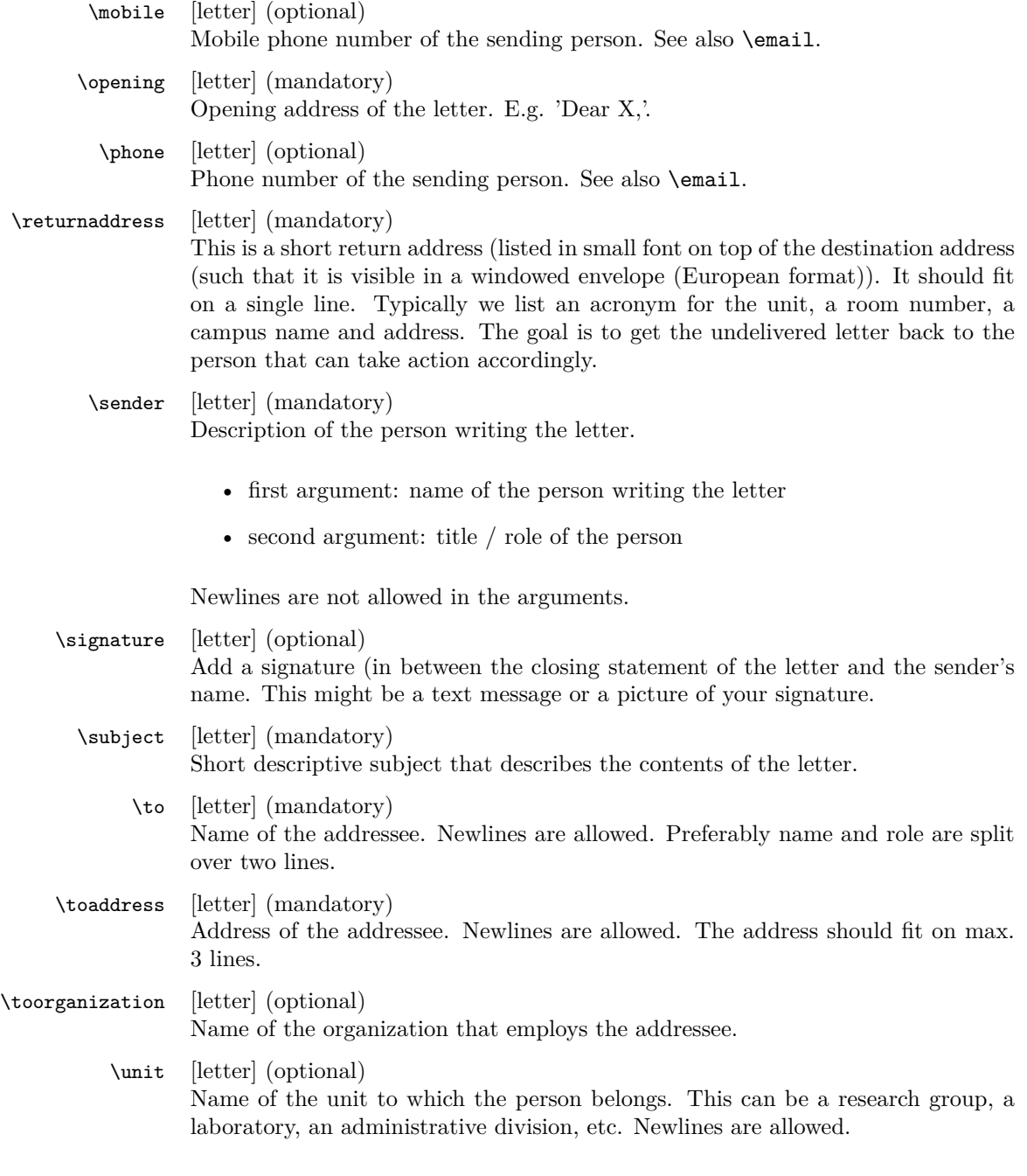

## **4.3.4 Macros for the exam class**

\author [exam] (mandatory)

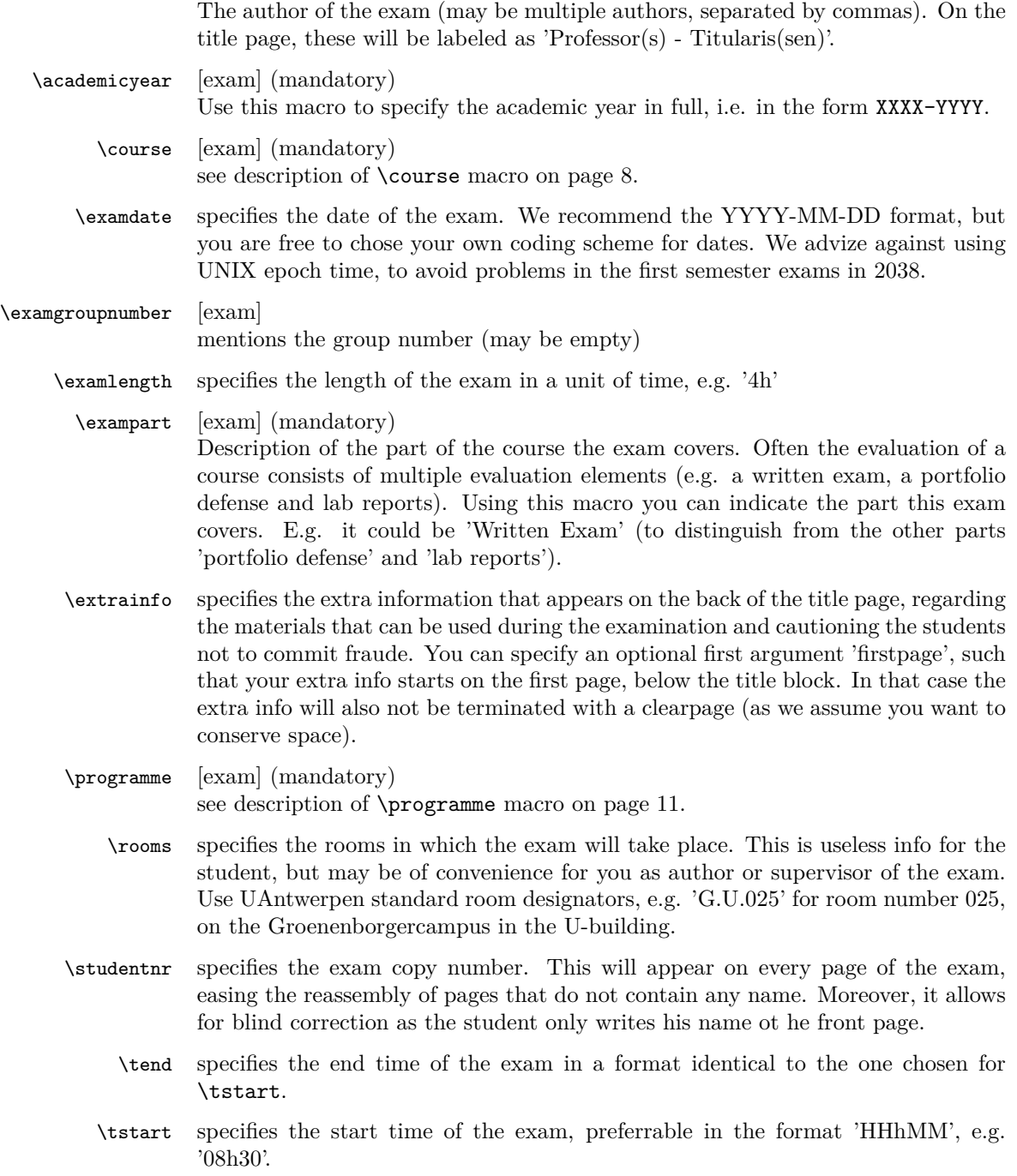

### **4.4 Examples**

#### **4.4.1 uantwerpencoursetext**

This example uses the qr option (that invokes the auto-pst-pdf package) so enable 'write18' or 'shell-escape' for your LAT<sub>E</sub>X compiler.

```
<*ct-example>
\documentclass[a4paper,11pt,oneside,openright,english,qr,copyright]{uantwerpencoursetext}
\usepackage[english,dutch]{babel}
\usepackage{lipsum} % this is just for some dummy text, please remove
\title{Z\'agen, zoeken en zuchten}
\qrtitle{Zágen, zoeken en zuchten}
\subtitle{Cursusnota's}
\author{Walter Daems en Paul Levrie}
\courseversion{1.3}
\versionyear{2016}
\lectureri{Zoltan Zo\"ekers}
\qrlectureri{Zoltan Zoëkers}
\lecturerii{Siana Sigh}
\lectureriii{Zeger de Z\'ager}
\qrlectureriii{Zeger de Záger}
\facultyacronym{TI}
\programme{MA}{IW}{EI}
\coursei{2023FTIZZZ}{5-Zoekmachines in een zaagperspectief}
\courseii{2045FTIIII}{6-Zaagmachines in \'e\'en zuchtperspectief}
\qrcourseii{6-Zaagmachines in één zuchtperspectief}
\academicyear{2015-2016}
\publisher{Universiteit Antwerpen\\
 Cursusdienst en reprografie\\
 Campus Groenenborger, G.U.027\\
 Groenenborgerlaan 171\\
 2020 Antwerpen\\
 T +32 3 265 32 15\\
 F + 32 3 233 32 27\\
 E cursusdienst.cgb@uantwerpen.be}
\publishercode{C11111102}
\copyrightnotices{
  The graphics in this document have been typeset using \texttt{TikZ}.\\
```

```
This document has been \TeX-ed on a GNU/Linux workstation.
}
\begin{document}
\selectlanguage{dutch} % or english if your text is in English
\maketitle
\frontmatter
\tableofcontents
\mainmatter
\chapter*{Inleiding}
\lipsum[1]
\chapter{Onzin voor dummies}
\section{Het gebeuren}
\lipsum[2]
\begin{equation}
 e^{-{-j\pi}} + 1 = 0\end{equation}
\lipsum[3]
\section{En waartoe het geleid heeft}
\lipsum[4]
\subsection{Herhaling}
\lipsum[5]
\subsection{Begint vervelend te worden}
\lipsum[6]
\newpage
\subsection{Begint echt vervelend te worden}
\lipsum[7-10]
\chapter{Besluit}
\appendix
\chapter{Symbolen}
\chapter{Romeinse sprekers}
\chapter{Referentielijst}
\makefinalpage
```

```
\end{document}
</ct-example>
```
#### **4.4.2 uantwerpenbamathesis**

```
<*bmt-example>
\documentclass[a4paper,11pt,twoside,openright,english]{uantwerpenbamathesis}
\usepackage[english]{babel} % or dutch if your text is in Dutch
\usepackage{lipsum} % this is just for some dummy text, please remove
\title{Minimax optimisatie voor performantieruimtemodellering}
\author{Bert Bibber}
\supervisori{Prof. dr. ir. Kumulus}{Universiteit Antwerpen}
\supervisorii{Prof. dr. Hilarius Warwinkel}{TNT-Bang, N.V.}
\supervisoriii{ing. Piet Pienter}{POM}
\facultyacronym{TI}
\academicyear{2015-2016}
\diploma{BA-IW-EM}
\defenselocation{Antwerpen}
\defensedate{juni 2016}
\begin{document}
\maketitle
\frontmatter
\tableofcontents
\mainmatter
\chapter*{Inleiding}
\lipsum[1]
\chapter{Onderzoeksvraag}
\section{Het gebeuren}
\lipsum[2]
\begin{equation}
  e^{-{-j\pi}} + 1 = 0\end{equation}
```
\lipsum[3]

\chapter{Literatuurstudie}

\chapter{Theoretische achtergrond}

\chapter{Eigen realisatie}

\chapter{Besluit}

\appendix

```
\chapter{Symbolen}
\chapter{Referentielijst}
```
\makefinalpage

\end{document} </bmt-example>

#### **4.4.3 uantwerpenphdthesis**

#### **Dutch**

```
<*pt-example1>
\documentclass[b5paper,10pt,twoside,openright,filled]{uantwerpenphdthesis}
You may want to use common fonts
\usepackage{mathptmx}
\usepackage{fontspec}
\setsansfont{Calibri}
\usepackage[dutch]{babel} % or dutch if your text is in Dutch
\usepackage{lipsum} % this is just for some dummy text, please remove
\title{Harmonische Signaalanalyse\\met behulp van Lineaire
 Operatoren}
\subtitle{Waarom moeten titels van doctoraatsthesissen toch altijd
 lang en onverstaanbaar zijn?}
\author{Ing. Theofiel Hoekaff}
\facultyacronym{TI}
\programme{PHD}{IW}{EI}
\affiliation{Universiteit Antwerpen\\
 Faculteit Toegepaste Ingenieurswetenschappen\\
 Constrained Systems Lab (CoSys-Lab)}
\address{Groenenborgerlaan 171, 2020 Antwerpen, Belgi\"e\\
 M: theofiel.hoekaff@uantwerpen.be\\
 T: +32 265 00 00
```

```
\supervisori{Prof. dr. W. Vlaams}{Universiteit Antwerpen, Belgi\"e}
\supervisorii{Prof. dr. J. Stekker}{Universiteit Antwerpen, Belgi\"e}
\jurychairman{Prof. dr. P. Dalinckx}{Universiteit Antwerpen, Belgi\"e}
\jurymemberi{Prof. dr. J. Dezerooder}{Universiteit Antwerpen, Belgi\"e}
\jurymemberii{Prof. dr. P. De Tollenaere}{Flanders Make, Belgi\"e}
\jurymemberiii{Prof. dr. M. Byr}{IMEC, Nederland}
\phddegree{doctor in de toegepaste ingenieurswetenschappen}
\defenselocation{Antwerpen}
\defensedate{2018}
\titlepageimage{keyboard.jpg}
\isbn{987-90-57285-34-7}
\depot{D/2018/12.293/03}
\begin{document}
\maketitle
\frontmatter
\tableofcontents
\mainmatter
\chapter*{Inleiding}
\lipsum[1]
\chapter{Onderzoeksvraag}
\section{Het gegeven}
\lipsum[2]
\begin{equation}
 e^{-[-j\pi]} + 1 = 0\end{equation}
\lipsum[3-17]
\chapter{Literatuurstudie}
\lipsum[18-19]
\chapter{Theoretische achtergrond}
```
}

19

\lipsum[20-21]

\chapter{Eigen realisatie}

\lipsum[22-24]

\chapter{Besluit}

\lipsum[25]

\appendix \chapter{Symbolen}

```
\chapter{Publicaties}
Put your bibliography here using BibTeX
```
\makefinalpage

\end{document} </pt-example1>

#### **English**

```
<*pt-example2>
\documentclass[b5paper,10pt,twoside,openright,filled]{uantwerpenphdthesis}
use some fancy font
\usepackage{newpxtext}
\usepackage{newpxmath}
\usepackage[english]{babel} % or dutch if your text is in Dutch
\usepackage{lipsum} % this is just for some dummy text, please remove
\title{Harmonic Signal analysis\\based on Linear Operators}
\subtitle{How did Mindy linearly kill Mork's IC signal analyzer?}
\author{Ing. Theodore Edgeoff}
\facultyacronym{TI}
\affiliation{University of Antwerp\\
 Faculty of Applied Engineering\\
 CoSys-Lab}
\address{Groenenborgerlaan 171, 2020 Antwerpen, Belgi\"e\\
 M: theofiel.hoekaff@uantwerpen.be\\
 T: +32 265 00 00
}
\supervisori{Prof. dr. W. Vlaams}{University of Antwerp, Belgium}
```
\supervisorii{Prof. dr. J. Stekker}{University of Antwerp, Belgium}

```
\jurychairman{Prof. dr. P. Dalinckx}{University of Antwerp, Belgium}
\jurymemberi{Prof. dr. J. Dezerooder}{University of Antwerp, Belgium}
\jurymemberii{Prof. dr. P. De Tollenaere}{Flanders Make, Belgium}
\jurymemberiii{Prof. dr. M. Byr}{IMEC, The Netherlands}
\facultyacronym{TI}
\phddegree{doctor in applied engineering}
\defenselocation{Antwerpen}
\defensedate{2018}
\titlepageimage{keyboard.jpg}
\isbn{987-90-57285-34-7}
\depot{D/2018/12.293/03}
\begin{document}
\maketitle
\frontmatter
\tableofcontents
\mainmatter
\chapter*{Introduction}
\lipsum[1]
\chapter{Research question}
\section{The datum}
\lipsum[2]
\begin{equation}
  e^{\{-j\pi\}} + 1 = 0\end{equation}
\lipsum[3-17]
\chapter{Literature review}
\lipsum[18-19]
\chapter{Theoretical background}
```

```
\lipsum[20-21]
```

```
\chapter{Technical results}
```
\lipsum[22-24]

\chapter{Conclusion}

\lipsum[25]

\appendix

\chapter{Symbols}

Put your bibliography here using BibTeX

\makefinalpage

```
\end{document}
</pt-example2>
```
#### **4.4.4 uantwerpenletter**

#### **Plain example**

```
<*le-example>
\documentclass[a4paper]{uantwerpenletter}
```

```
% As a good UAntwerpen citizen, you would use the calibri font.
% As this only works for XeLaTeX or LuaLaTeX, we chose to include
% cmbright instead. So for ease of use, we include:
\usepackage{cmbright}
% But if you have XeLaTeX or LuaLaTeX, use the following instead:
%\usepackage{fontspec}
%\setmainfont{Calibri}
```
\usepackage[english]{babel} \usepackage{lipsum} % this is just for some dummy text, please remove

```
\sender{Prof. Walter Daems}{Senior Lecturer}
\facultyacronym{TI}
\unit{CoSys-Lab}
\address{
 Campus Groenenborger\\
 Groenenborgerlaan 171\\
 B-2020 Antwerpen\\
 BELGIUM}
\email{walter.daems}{uantwerpen.be}
\phone{+32 3 265 98 43}
\mobile{+32 499 355 115}
\returnaddress{FTI - U.301 -- Groenenborgerlaan 171, 2020 Antwerpen, BELGIUM}
```

```
\to{Prof. B. Bonette}
\toorganization{Mumford University}
\toaddress{
 450 Morning Mall\\
 Mumford, DX 94305-2004\\
 USA}
\date{January 3, 2016}
\subject{Congratulations for online video lectures}
\begin{document}
  \maketitle
  \opening{Dear Prof. Bonette,}
  I'd like to congratulate you and the other professors of your
 university on the very instructive video lectures
 provided by your University. They are valued very
 highly.
 You inspired many a professor at our university to provide more
  technical content beyond classical paper courses.
 Based on your inspiring lectures, some students desire to candidate
 themselves for taking an internship at your university. You can find
 their details enclosed.
 Below, you can find a few more paragraphs to illustrate that this
  class can generate multipage letters.
  \lipsum[1-3]
  \closing{Kind regards,}
 % you might want to insert a signature picture or text:
  % \signature{\includegraphics{signature.jpg}}
  \carboncopy{Prof. S. Mariotte, Mumford University}
  \enclosed{
    \begin{enumerate}
    \item list of course numbers that are most fequently viewed at
     our university (1pp)
    \item a list of students desiring to take an internship at
     Mumford University (2pp)
    \end{enumerate}
  }
\end{document}
</le-example>
```
#### **Example with configuration file**

Probably, one has to write many letters. The sender details will be most certainly

valid for many an occasion. Therefore, you might want to consider putting this default setup in a configuration file, e.g. uantwerpenletter.cfg:

```
<*le-cfg>
% configuration file for uantwerpenletter class
\usepackage{fontspec} % XeLaTeX/LuaTeX specific, replace by e.g.
\setmainfont{Calibri} % \usepackage{cmbright}
\sender{Prof. Walter Daems}{Senior Lecturer}
\facultyacronym{TI}
\unit{CoSys-Lab}
\address{
  Campus Groenenborger\\
 Groenenborgerlaan 171\\
 B-2020 Antwerpen\\
 BELGIUM}
\email{walter.daems}{uantwerpen.be}
\phone{+32 3 265 98 43}
\mobile{+32 499 355 115}
\returnaddress{FTI - U.301 -- Groenenborgerlaan 171, 2020 Antwerpen, BELGIUM}
</le-cfg>
```
The file can then be loaded in the preamble of your letter:

```
\input{uantwerpenletter.cfg}
```
After loading this configuration file, you may override some elements if this is appropriate.

You may also consider using multiple configuration files in case you have multiple roles in the university. Just make sure they are on your LATEX search path.

#### **4.4.5 uantwerpenexam**

Below you can find two examples:

- A single column layout (single language) exam
- A double column layout (English-Dutch) exam

If you require more language combinations, aks the author to implement this.

#### **Single column**

<\*ex-example1>

```
\documentclass[a4paper,10pt]{uantwerpenexam}
\usepackage{newpxtext} % demonstration of some fine font packages
\usepackage{newpxmath}
\usepackage{enumitem}
\usepackage[dutch]{babel} % last language loaded will
                          % determine logo version (change to
                          % [dutch] for a monolingual version)
\course{19876FTIDUM}{5-Bistrologie}
\author{Walter Daems}
\facultyacronym{TI}
\programme{BA}{IW}{EI}
\academicyear{2017-2018}
\exampart{Schriftelijk Examen}
\examgroupnumber{1 (eerste examenkans-inhaal)}
\examdate{2018-01-29}
\examlength{4h}
\tstart{08h30}
\tend{12h30}
\rooms{G.U.025}
\extrainfo[firstpage]{
 Belangrijke informatie:\\\par
 Het volledige Onderwijs- en Examenregelement (OER) is van toepassing
  op dit examen.
 Toch wil ik vooraf nog een aantal regels duidelijk stellen:
  \begin{enumerate}
  \item Mogen op je tafeltje aanwezig zijn:
    (1) schrijfgerief, los d.w.z. \emph{niet} in een pennenzak (geen
   papier; er zit examenpapier bij de opgaven),
    (2) je rekenmachine (zonder alfanumerieke data en zonder
    geheugenkaarten),
    (3) het formularium.
  \item Volledig \emph{verboden te gebruiken}: alle apparatuur met
    geheugen- of communicatiefunctionaliteit zoals GSM, smartphone,
    smartwatch, muziekspeler, \ldots
    Je tas staat vooraan in het lokaal. Hang je jas aan de kapstok of
   leg hem bij je tas.
  \item Schrijf je naam op het titelblad van de opgave in het daartoe
    voorziene vak. Op de andere bladen schrijf je je naam
    \emph{niet}. Je examenopgave heeft een uniek nummer dat toelaat het
    te identificeren.
  \item Op het einde van het examen geef je \emph{alle} bladen weer af
    aan de aanwezige docent.
  \end{enumerate}
 Succes!
}
\studentnr{127}
\setmcsymbol{\bigcirc}
\begin{document}
\maketitle
```

```
\question{[VLATOP-BISTRO]}
\questionweight{3}
Geef de eerste vijf laureaten van de VLATOP-bistro
competitie.
\question{[BECHAMEL]}
\questionweight{7}
Welk van de onderstaande ingredi\"enten hoort niet thuis in
 een b\'echamel saus:
\mc{Melk}
\mc{Boter}
\mc{Bloem}
\mc{Eieren}
\mc{Suiker}
\insertsolutionspagepartial{2}
\insertsolutionspage{}
\clearpage
\question{[BISTROCULTURE-1]}
\questionweight{10}
\begin{enumerate}[label=\alph*)]
\item Bespreek de evolutie van de Noord-Europese bistrocultuur
 gedurende de laatste vijftig jaar.
\item Breng dit in relatie tot de
 opkomst van de georganiseerde recensies zoals die van Michelin en
 Gault-Millau.
\end{enumerate}
\insertsolutionspagepartial{23}
\foreach \i in {1,2,3} {
  \insertsolutionspage{}
}
\foreach \i in {1,2} {
  \insertsolutionspage{Kladpapier}
}
\end{document}
</ex-example1>
```
#### **Two columns**

```
<*ex-example2>
\documentclass[a4paper,10pt]{uantwerpenexam}
\usepackage{newpxtext} % demonstration of some fine font packages
```

```
\usepackage{newpxmath}
\usepackage{enumitem}
\usepackage[dutch,english]{babel} % last language loaded will
                                  % determine logo version (change to
                                  % [dutch] for a monolingual version)
\course{19876FTIDUM}{5-Bistrology}
\author{Walter Daems}
\facultyacronym{TI}
\programme{BA}{IW}{EI}
\academicyear{2017-2018}
\exampart{Written Exam}
\examgroupnumber{1 (eerste examenkans-inhaal)}
\examdate{2018-01-29}
\examlength{4h}
\tstart{08h30}
\tend{12h30}
\rooms{G.U.025}
\extrainfo{
  \engdut{
    Important information:\\\par
   The Education and Examination Regulations (EER) hold for this
    examination in full.
   However, before starting, I'd like to set some rules straight:
 }
  {
   Belangrijke informatie:\\\par
   Het volledige Onderwijs- en Examenregelement (OER) is van toepassing
    op dit examen.
    Toch wil ik vooraf nog een aantal regels duidelijk stellen:
  }
  \engdut{
    \begin{itemize}
    \item \emph{Can be used:} (1) writing gear (\emph{not} in a pencil
      case); you don't need paper; there's plenty of paper in your exam
      copy;
      (2) your calculator (without alphanumerical data and without memory
      cards); (3) the formula collection.
    \end{itemize}
  }
  {
    \begin{itemize}
    \item Mogen op je tafeltje aanwezig zijn:
      (1) schrijfgerief, los d.w.z. \emph{niet} in een pennenzak (geen
      papier; er zit examenpapier bij de opgaven),
      (2) je rekenmachine (zonder alfanumerieke data en zonder
      geheugenkaarten),
      (3) het formularium.
    \end{itemize}
  }
  \engdut{
```

```
\begin{itemize}
  \item \emph{May not be used:} all equipment with memory or
    communications facilities, like cell phones, smart phones, smart
    watches, music players, \ldots
    Your bag must be put in the front of the room. Put your coat on the
    hallstand or next to your bag.
  \end{itemize}
}
{
  \begin{itemize}
  \item Volledig \emph{verboden te gebruiken}: alle apparatuur met
    geheugen- of communicatiefunctionaliteit zoals GSM, smartphone,
    smartwatch, muziekspeler, \ldots
    Je tas staat vooraan in het lokaal. Hang je jas aan de kapstok of
    leg hem bij je tas.
  \end{itemize}
}
\engdut{
  \begin{itemize}
  \item Write your name on the title page. Don't write your name on
    the subsequent pages. Your copy has a unique number to identify it
    as yours.
  \end{itemize}
}
{
  \begin{itemize}
  \item Schrijf je naam op het titelblad van de opgave in het daartoe
    voorziene vak. Op de andere bladen schrijf je je naam
    \emph{niet}. Je examenopgave heeft een uniek nummer dat toelaat het
    te identificeren.
  \end{itemize}
}
\engdut{
  \begin{itemize}
  \item Take your time to \emph{answer all questions in writing}. The
    point weights are listed above every question. Be complete in your
    answer, but stick to the point. Take into account the available time.
  \end{itemize}
}
{
  \begin{itemize}
  \item Neem je tijd om \emph{alle vragen schriftelijk te
     beantwoorden}. Het puntengewicht van een vraag is bovenaan de vraag
    op de opgavebladen vermeld. Wees volledig in je antwoord, maar ter
    zake. Houd rekening met de beschikbare tijd.
  \end{itemize}
}
\engdut{
  \begin{itemize}
  \item Hand in \emph{all} papers to the staff member on duty, at the
```

```
end of the examination.
    \end{itemize}
    Success!
  }
  {
    \begin{itemize}
    \item Op het einde van het examen geef je \emph{alle} bladen weer af
      aan de aanwezige docent.
    \end{itemize}
    Succes!
  }
  \clearpage
}
\studentnr{29}
\begin{document}
\maketitle
\question{[VLATOP-BISTRO]}
\questionweight{3}
\engdut{
  Write down the first five laureates of the VALTOP-bistro competition.
}
\mathfrak{c}Geef de eerste vijf laureaten van de VLATOP-bistro
  competitie.
}
\question{[BECHAMEL]}
\questionweight{7}
\engdut{
 Which of the ingredients below does not belong in a b\'echamel
  sauce:
}
{
  Welk van de onderstaande ingredi\"enten hoort niet thuis in
  een b\'echamel saus:
}
\engdutmc{Milk}{Melk}
\engdutmc{Butter}{Boter}
\engdutmc{Flower}{Bloem}
\engdutmc{Eggs}{Eieren}
\engdutmc{Sugar}{Suiker}
\insertsolutionspagepartial{20}
\insertsolutionspage{}
\clearpage
```

```
\question{[BISTROCULTURE-1]}
\questionweight{10}
\engdut{
  \begin{enumerate}[label=\alph*)]
  \item Discuss the evolution of the Northern European bistro culture during
    the latest fifty years.
  \item Relate this to the rise of organized reviews
    like the ones of Michelin and Gault-Millau.
  \end{enumerate}
}
{
  \begin{enumerate}[label=\alph*)]
  \item Bespreek de evolutie van de Noord-Europese bistrocultuur
    gedurende de laatste vijftig jaar.
  \item Breng dit in relatie tot de
    opkomst van de georganiseerde recensies zoals die van Michelin en
    Gault-Millau.
  \end{enumerate}
}
\insertsolutionspagepartial{22.5}
\foreach \i in \{1,2,3\} {
  \insertsolutionspage{}
}
\foreach \i in {1,2} {
  \insertsolutionspage{Scrap/Klad}
}
\end{document}
</ex-example2>
```
# **5 Implementation**

### **5.1 Class inheritance**

For convenience, we'll derive from the standard LAT<sub>EX</sub> book, letter and article class.

Before loading the class, we provide the extra options.

```
1 \langle *ct \rangle2 \newif\if@copyright
3 \DeclareOption{copyright}{\@copyrighttrue}
4 \newif\if@qr
5 \DeclareOption{qr}{\@qrtrue}
6 \langle/ct\rangle
```

```
7 \langle *ct | bmt | pt \rangle8 \newif\if@titlepagenoartwork
 9 \DeclareOption{titlepagenoartwork}{\@titlepagenoartworktrue}
10 \newif\if@titlepagetableonly
11 \DeclareOption{titlepagetableonly}{\@titlepagetableonlytrue}
12 \langle/ct | bmt | pt\rangle13 (*ct | bmt | pt | le)
14 \newif\if@filled
15 \DeclareOption{filled}{\@filledtrue}
16 \langle/ct | bmt | pt | le\rangle17 \langle *ex\rangle18 \newif\if@examiner
19 \DeclareOption{examiner}{\@examinertrue}
20 \langle/ex\rangle
```
We execute some standard options: We load the book class for course texts and master theses.

```
21 \langle *ct | bmt | pt \rangle22 \ExecuteOptions{a4paper,11pt,final,oneside,openright}
23 \ProcessOptions
24 \LoadClassWithOptions{book}
25 \langle/ct | bmt | pt\rangle26 % We load the |letter| class for letters
27 \langle *|e \rangle28 \ExecuteOptions{a4paper,10pt,final,oneside,openright}
29 \ProcessOptions
30 \LoadClassWithOptions{letter}
31 \newcommand\tat{\makeatletter @\makeatother}
32 \langle/le\rangle33 % We load the |article| class for exams
34 \langle*ex\rangle35 \ExecuteOptions{a4paper,twoside,10pt}
36 \ProcessOptions
37 \LoadClassWithOptions{article}
38 \langle/ex\rangle
```
## **5.2 Modern typesetting**

Let's force some modern typesetting without paragraph indentation and with a decent paragraph spacing.

```
39 \langle *ct | bmt | pt | le | ex \rangle40 \setlength{\parindent}{0pt}
41 \addtolength{\parskip}{0.75\baselineskip}
42 \setcounter{secnumdepth}{3}
43 \langle/ct | bmt | pt | le | ex\rangle
```
## **5.3 Auxiliary packages**

Reinventing the wheel is a waste of time, let's preload some appropriate auxiliary packages that have proven their value.

#### **5.3.1 Geometry**

Let's reduce the margins to 1 inch each.

```
44 \langle *ct | bmt | pt | ex \rangle45 \RequirePackage[top=1in, bottom=1in, left=1in, right=1in]{geometry}
46 \sqrt{\text{ct} |\text{bmt}|\text{pt}| \exp(\text{c} \cdot \text{c})}47 \langle*le\rangle48 \RequirePackage[top=1in, bottom=1in, left=1.34in, right=1in]{geometry}
49 \RequirePackage[normalem]{ulem}
50 \RequirePackage{atbegshi}
51 \langle/le\rangle
```
#### **5.3.2 Font packages**

Note that the use of cmbright is no longer imposed (as of  $v1.3$ ). Using a good font is now up to the user. The packages 'newpxtext/newpxmath' and 'cmbright' are highly recommended. For writing letters, 'Calibri' is the official font of the University of Antwerp.

52 (\*ct | bmt | pt | le) 53 % no more font code 54  $\langle$ /ct | bmt | pt | le $\rangle$ 

#### **5.3.3 Boilerplate packages**

Some boilerplate packages and an empty macro to test against (using\ifx)

```
55 \langle *ct | bmt | pt | le | ex \rangle56 \RequirePackage{xstring}
57 \RequirePackage{etoolbox}
58 \RequirePackage{ifthen}
59 \IfFileExists{shellesc.sty}{\RequirePackage{shellesc}}{}
60 \newcommand{\@emptymacro}{}
61 \langle /ct | bmt | pt | le | ex\rangle
```
#### **5.3.4 Graphics packages**

Graphics packages that are required for the title page, but may come in handy for regular use as well.

Some packages for coursetext and bamathesis:

```
62 \langle *ct | bmt | pt | le | ex \rangle63 \RequirePackage{graphicx}
64 \RequirePackage{color}
65 \RequirePackage{tikz}
66 \usetikzlibrary{positioning}
67 \RequirePackage{eso-pic}
68 \langle/ct | bmt | pt | le | ex\rangle69 \langle *ct \rangle70 \if@copyright
71 \RequirePackage[firstpage=false,contents={Copyright University of Antwerp, All Rights Reserved}
72 \fi
73 \langle/ct\rangle74 \langle *pt \rangle75 \usepackage{ean13isbn}
76 \langle/pt\rangle
```
In uantwerpencoursetext we also want to generate a qr code. Therefore we load the pst-barcode and auto-pst-pdf package. In this case you must enable 'write18' or 'shell-escape' for your LATEX compiler. Check your documention on how to do so!

```
77 \langle *ct \rangle78 \if@qr
79 \RequirePackage{auto-pst-pdf}
80 \RequirePackage{pst-barcode}
81 \setminus fi82\langle/ct\rangle
```
#### **5.3.5 Header/Footer**

The de-facto standard for headers and footers:

```
83 \langle *ct | bmt | pt | le | ex \rangle84 \RequirePackage{fancyhdr}
85 \langle/ct | bmt | pt | le | ex\rangle
```
#### **5.4 Colors**

```
86 \langle *ct | bmt | pt | le | ex \rangle87 \definecolor{uacorpbord}{cmyk} {0.00,1.00,0.60,0.37}
88 \definecolor{uacorpblue}{cmyk} {1.00,0.25,0.00,0.50}
89 \definecolor{uacorplightblue}{cmyk}{1.00,0.00,0.08,0.13}
90 \definecolor{uacorporange}{cmyk} {0.00,0.32,1.00,0.09}
91 \definecolor{uaftifresh}{cmyk} {0.34,1.00,0.00,0.00}
92 \definecolor{uaftisober}{cmyk} {0.10,1.00,0.00,0.49}
93 \definecolor{lightgray}{cmyk} {0.00,0.00,0.00,0.05}
```

```
94 \definecolor{darkgray}{cmyk} {0.00,0.00,0.00,0.80}
95 \definecolor{watermark}{cmyk} {0.00,0.00,0.00,0.05}
96 \langle/ct | bmt | pt | le | ex\rangle
```
#### **5.5 Babel provisions**

```
97 \langle *ct | bmt | pt | le | ex \rangle98 \newcommand\uaname{University of Antwerp}
99 \newcommand\logoname{UA_HOR_ENG_CMYK}
100 \newcommand\footername{4E_PMS302_BR_ENG_RGB}
101 \newcommand\arrname{All rights reserved}
102 \newcommand\orname{of}
103 \newcommand\domainname{uantwerp.be}
104 \newcommand\datename{Date}
105 \newcommand\subjectname{Subject}
106 \newcommand\academicyearname{Academic year}
107 \newcommand\masterthesisname{Master's thesis}
108 \newcommand\bachelorthesisname{Bachelor's thesis}
109 \newcommand\supervisorsname{Supervisors}
110 \newcommand\juryname{Jury}
111 \newcommand\jurymembersname{Members}
112 \newcommand\jurychairmanname{Chairman}
113 \newcommand\bmthesisname{Thesis to obtain the degree of}
114 \newcommand\pthesisnamei{Thesis submitted in fulfilment of the
115 requirements for the degree of}
116 \newcommand\pthesisnameii{at University of Antwerp}
117 \newcommand\@faculty{< Specify faculty using \textbackslash{}facultyacronym\{ABC\} >}
118 \newcommand\faccpg{
119 \renewcommand\@faculty{Centre Pieter Gillis}}
120 \newcommand\facfbd{
121 \renewcommand\@faculty{
122 Faculty of Pharmaceutical, Biomedical and Veterinary Sciences}}
123 \newcommand\facggw{
124 \renewcommand\@faculty{Faculty of Medicine and Health Sciences}}
125 \newcommand\insiob{
126 \renewcommand\@faculty{Insitute of Development Policy}}
127 \newcommand\insoiw{
128 \renewcommand\@faculty{Institute of Educations and Information Sciences}}
129 \newcommand\asoe{
130 \renewcommand\@faculty{Antwerp School of Education}}
131 \newcommand\faclw{
132 \renewcommand\@faculty{Faculty of Arts}}
133 \newcommand\facow{
134 \renewcommand\@faculty{Faculty of Design Sciences}}
135 \newcommand\facsw{
136 \renewcommand\@faculty{Faculty of Social Sciences}}
137 \newcommand\facrec{
138 \renewcommand\@faculty{Faculty of Law}}
139 \newcommand\factew{
```

```
140 \renewcommand\@faculty{Faculty of Applied Economics}}
141 \newcommand\facti{
142 \renewcommand\@faculty{Faculty of Applied Engineering}}
143 \newcommand\facwet{
144 \renewcommand\@faculty{Faculty of Science}}
145 \newcommand\weightname{Weight}
146 \AtBeginDocument{
147 \@ifpackageloaded{babel}{
148 \addto\captionsdutch{%
149 \renewcommand\uaname{Universiteit Antwerpen}
150 \renewcommand\logoname{UA_HOR_NED_CMYK}
151 \renewcommand\footername{4E_PMS302_BR_NED_RGB}
152 \renewcommand\arrname{Alle rechten voorbehouden}
153 \renewcommand\orname{van}
154 \renewcommand\domainname{uantwerpen.be}
155 \renewcommand\subjectname{Onderwerp}%
156 \renewcommand\datename{Datum}%
157 \renewcommand\academicyearname{Academiejaar}
158 \renewcommand\masterthesisname{Masterproef}
159 \renewcommand\bachelorthesisname{Bachelorproef}
160 \renewcommand\supervisorsname{Promotoren}
161 \renewcommand\juryname{Jury}
162 \renewcommand\jurymembersname{Leden}
163 \renewcommand\jurychairmanname{Voorzitter}
164 \renewcommand\bmthesisname{Proefschrift tot het behalen van de
165 graad van}
166 \renewcommand\pthesisnamei{Proefschrift voorgelegd tot het
167 behalen van de graad van}
168 \renewcommand\pthesisnameii{aan de \uaname{} te
169 verdedigen door}
170 \renewcommand\faccpg{
171 \renewcommand\@faculty{Centrum Pieter Gillis}}
172 \renewcommand\facfbd{
173 \renewcommand\@faculty{
174 Faculteit Farmaceutische, Biomedische en Diergeneeskundige
175 Wetenschappen}}
176 \renewcommand\facggw{
177 \renewcommand\@faculty{Faculteit Geneeskunde en
178 Gezondheidswetenschappen}}
179 \renewcommand\insiob{
180 \renewcommand\@faculty{Instituut voor Ontwikkelingsbeleid- en
181 beheer}}
182 \renewcommand\insoiw{
183 \renewcommand\@faculty{Instituut voor Onderwijs- en
184 Informatiewetenschappen}}
185 \renewcommand\asoe{
186 \renewcommand\@faculty{Antwerp School of Education}}
187 \renewcommand\faclw{\renewcommand\@faculty{Faculteit
188 Letteren en Wijsbegeerte}}
189 \renewcommand\facow{
```

```
35
```
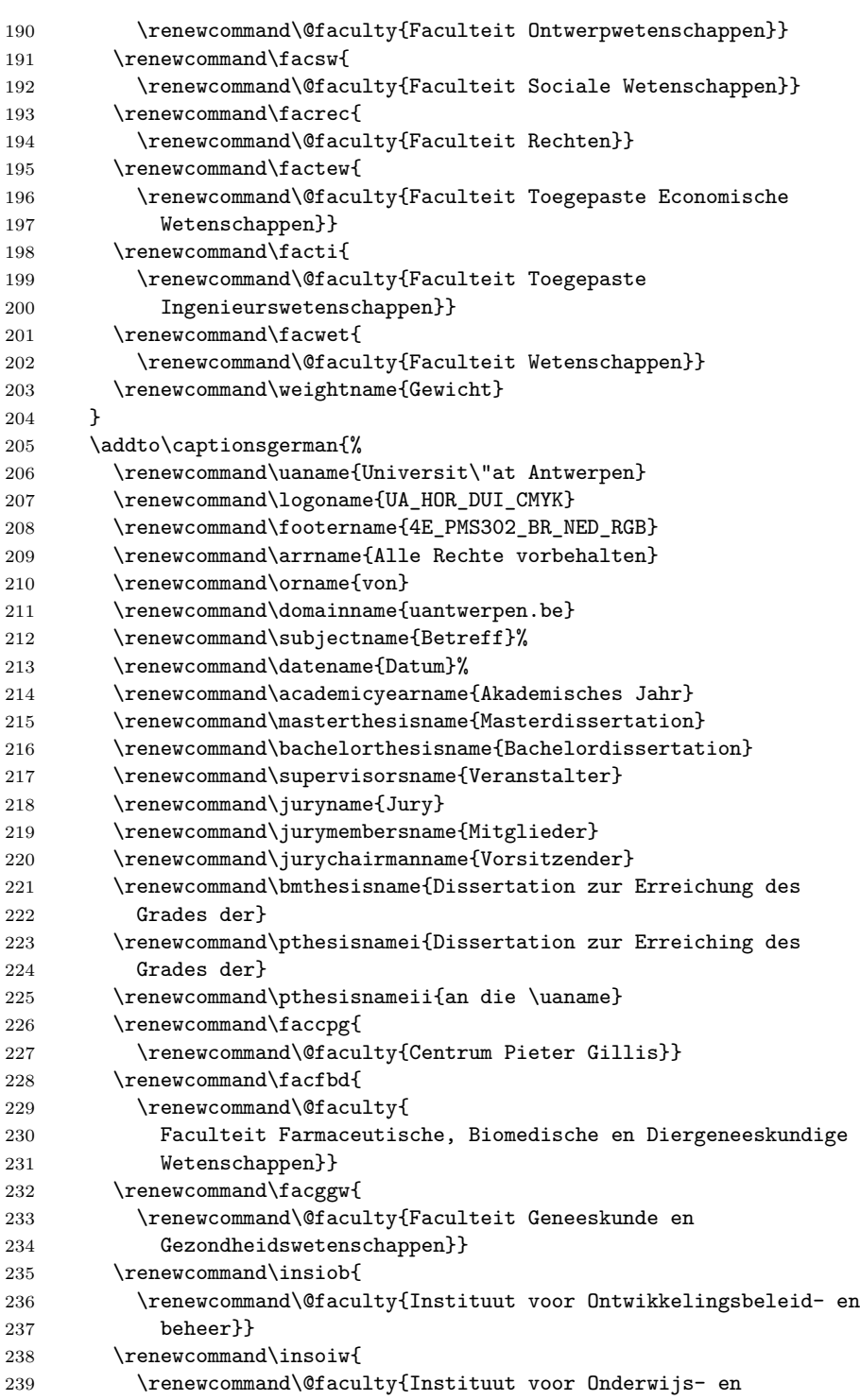
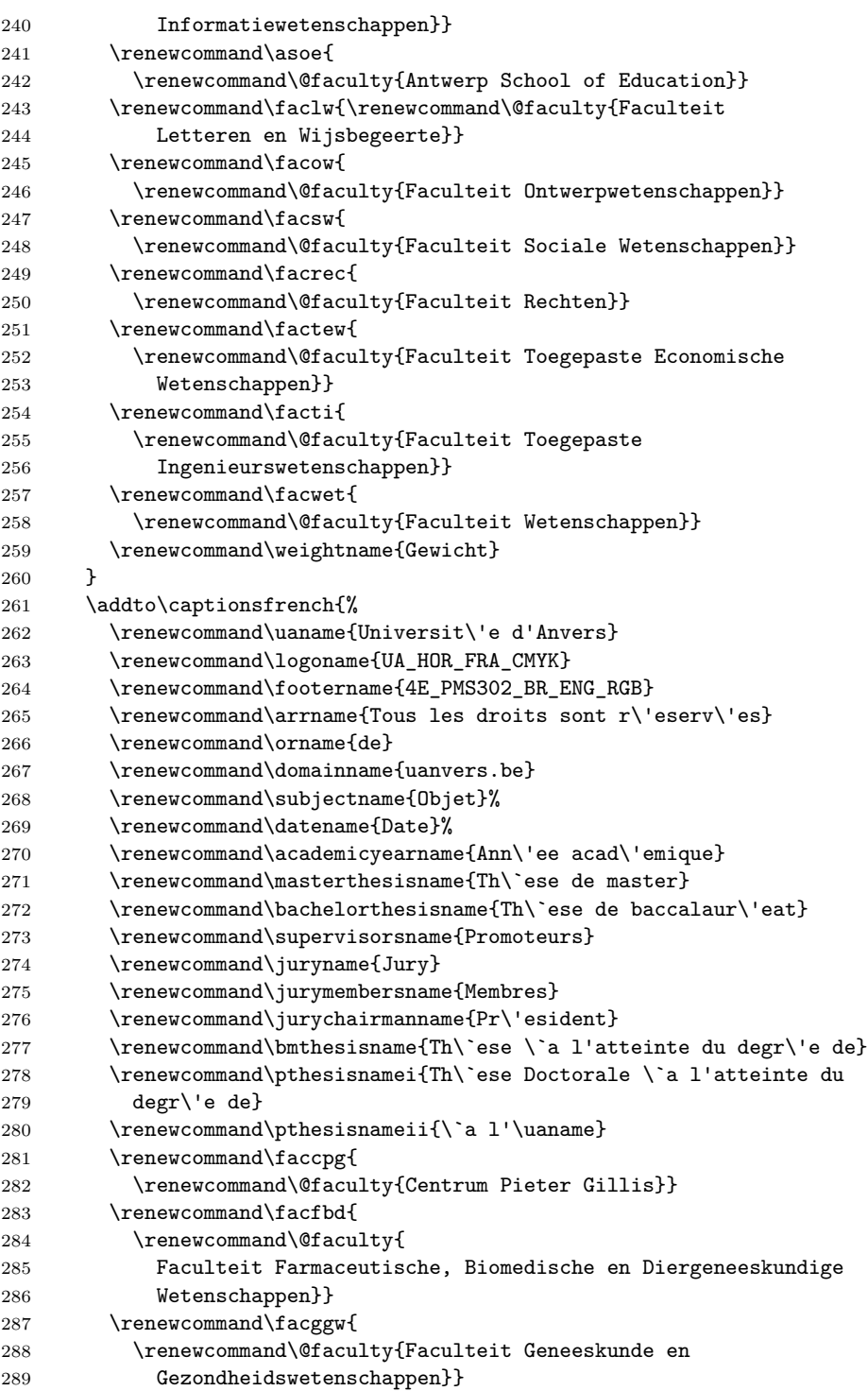

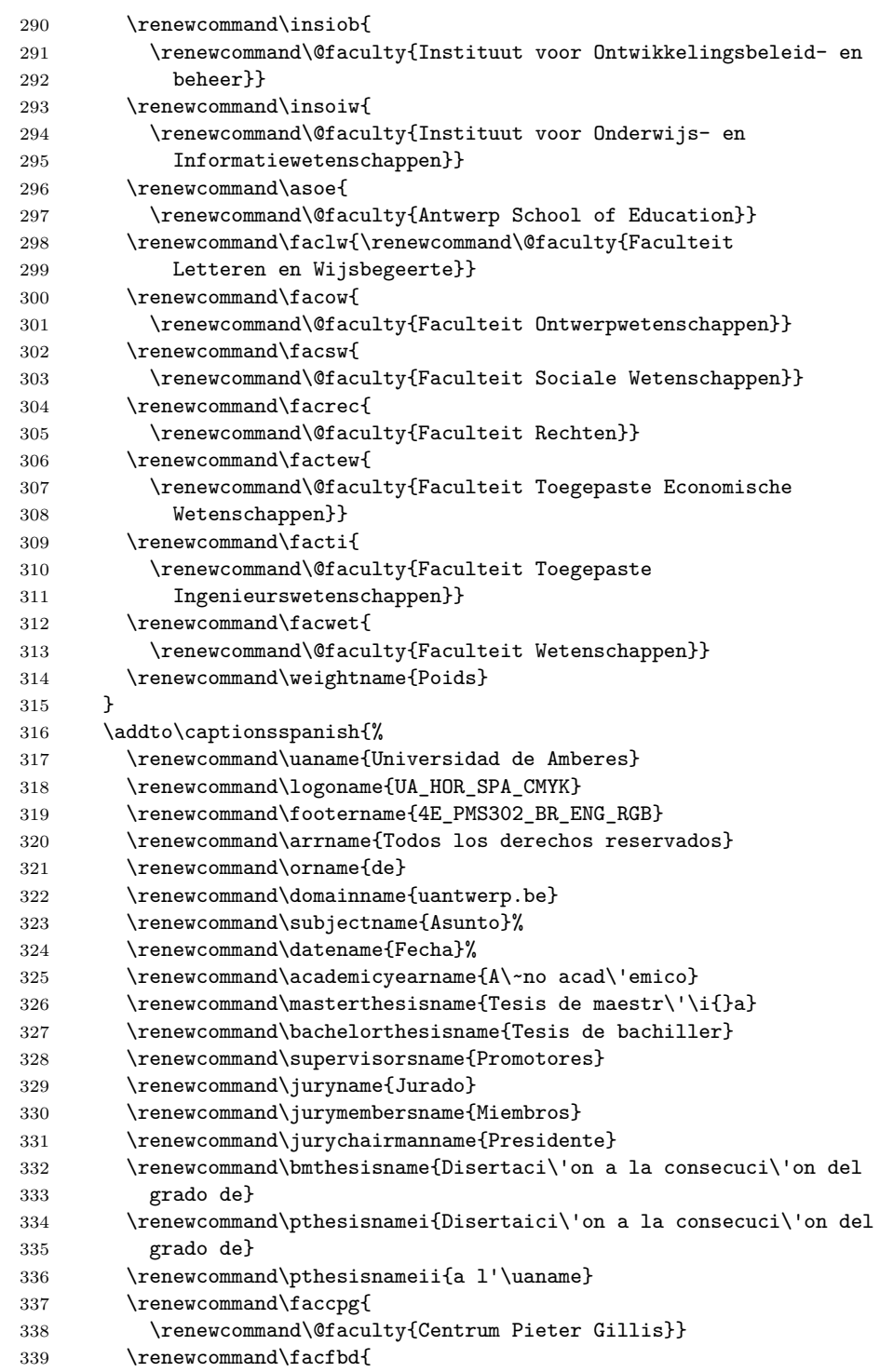

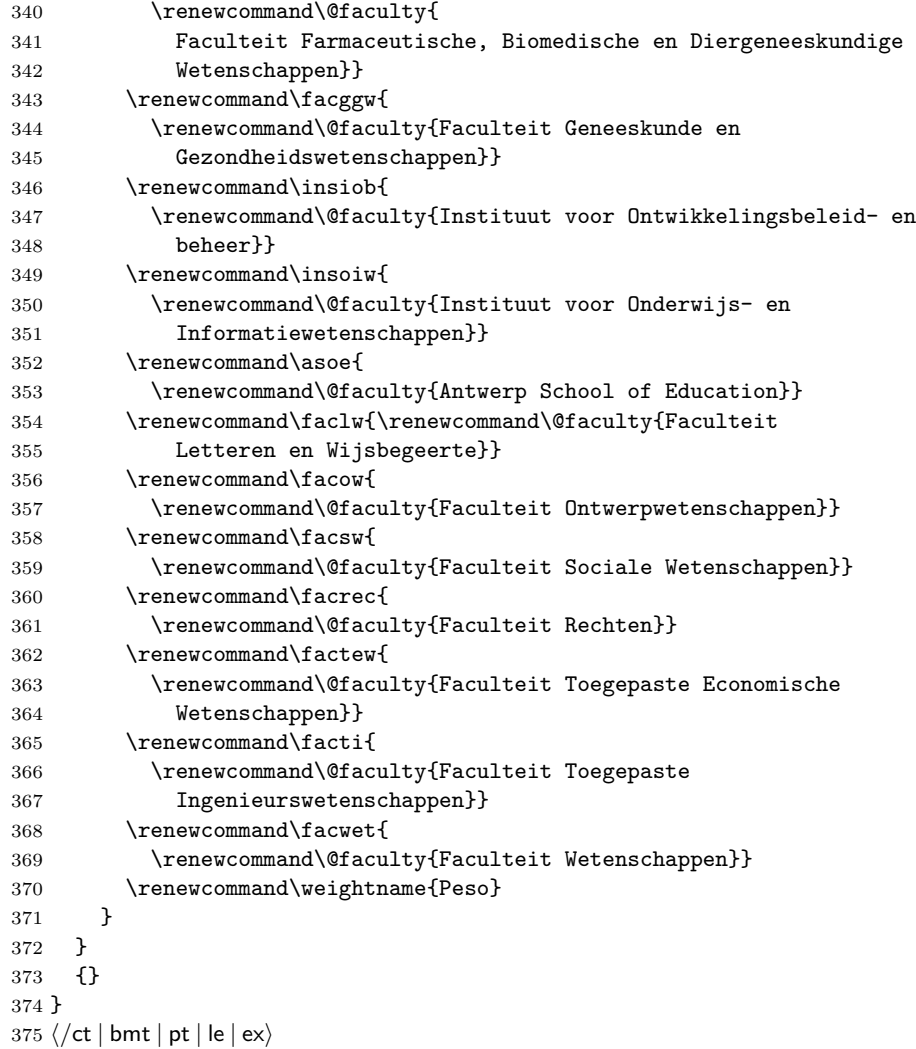

# **5.6 Tags**

\facultyacronym The facultyacronym sets the faculty acronym tag \@facultyacronym that is used in the header/footer information. The correct acronym also sets the faculty's name correctly.

```
376 \langle *ct | bmt | pt | le | ex \rangle377 \newcommand{\@facultyacronym}{}
378 \newcommand{\facultyacronym}[1]{
379 \renewcommand{\@facultyacronym}{#1}
380 \AtBeginDocument{
381 \ifthenelse{\equal{#1}{CPG}}{\faccpg}{
```

```
382 \ifthenelse{\equal{#1}{FBD}}{\facfbd}{
383 \ifthenelse{\equal{#1}{GGW}}{\facggw}{
384 \ifthenelse{\equal{#1}{IOB}}{\insiob}{
385 \ifthenelse{\equal{#1}{IOIW}}{\insoiw}{
386 \ifthenelse{\equal{#1}{ASoE}}{\asoe}{
387 \ifthenelse{\equal{#1}{LW}}{\faclw}{
388 \ifthenelse{\equal{#1}{OW}}{\facow}{
389 \ifthenelse{\equal{#1}{SW}}{\facsw}{
390 \ifthenelse{\equal{#1}{REC}}{\facrec}{
391 \ifthenelse{\equal{#1}{TEW}}{\factew}{
392 \ifthenelse{\equal{#1}{TI}}{\facti}{
393 \ifthenelse{\equal{#1}{WET}}{\facwet}{
394 \errmessage{Error: wrong faculty acronym; choose one of CPG, FBD, GGW,
395 IOB, IOIW, ASoE, LW, OW, SW, REC, TEW, TI, WET}}}}}}}}}}}}}}}
396 }
397 \langle/ct | bmt | pt | le | ex\rangle
```
\title The title tag is native to LATEX. It sets the \@title tag that will be used on the title page. However, in view of the qr trouble, we fiddle a little with it. In case the title contains accented characters, you also need to provide a qr version in full unicode (so without the traditional LAT<sub>EX</sub> accented characters.)

```
398 \langle *ct \rangle399 \newcommand{\@qrtitle}{}
400 \renewcommand{\title}[1]{%
401 \renewcommand\@title{#1}
402 \ifx\@qrtitle\@emptymacro
403 \renewcommand\@qrtitle{#1}
404 \fi
405 }
406 \newcommand{\qrtitle}[1]{%
407 \renewcommand\@qrtitle{#1}
408 }
409 \langle/ct\rangle
```
\subtitle This macro sets the \@subtitle tag that later will be used on the title page, in the header/footer and to set the appropriate hyperref tag.

```
410 \langle *bmt \rangle411 \newcommand{\@subtitle}{Master's thesis}
412\langle/bmt\rangle413 \langle *ct | pt \rangle414 \newcommand{\@subtitle}{~}
415 \newcommand{\@qrsubtitle}{}
416 \newcommand{\subtitle}[1]{%
417 \renewcommand\@subtitle{#1}
418 \ifx\@qrsubtitle\@emptymacro
419 \renewcommand\@qrsubtitle{#1}
420 \fi
```

```
421 }
422 \newcommand{\qrsubtitle}[1]{%
423 \renewcommand\@qrsubtitle{#1}
424 }
425 \langle/ct | pt\rangle
```
\shorttitle This macro sets the \@shorttitle tag that later will be used in the uantwerpenexam class.

```
426 \langle*ex\rangle427 \newcommand{\@shorttitle}{}
428 \newcommand{\shorttitle}[1]{%
429 \renewcommand\@shorttitle{#1}
430 }
431 \langle/ex\rangle
```
\author The author tag is native to LATEX. It sets the \@author tag that will be used on the title page. However, in view of the qr trouble, we fiddle a little with it for the uantwerpencoursetext class. In case the title contains accented characters, you also need to provide a qr version in full unicode (so without the traditional LATEX accented characters.)

```
432 (*ct)
433 \newcommand{\@qrauthor}{}
434 \renewcommand{\author}[1]{%
435 \renewcommand\@author{#1}
436 \ifx\@qrauthor\@emptymacro
437 \renewcommand\@qrauthor{#1}
438 \fi
439 }
440 \newcommand{\qrauthor}[1]{%
441 \renewcommand\@qrauthor{#1}
442 }
443 \langle/ct\rangle
```
\courseversion This macro sets the \@courseversion tag that later will be used on the title page and in the header/footer.

> $\langle *ct \rangle$  \newcommand{\@courseversion}{} \newcommand{\courseversion}[1]{\renewcommand{\@courseversion}{#1}}  $\langle$ /ct $\rangle$

\versionyear This macro sets the \@versionyear tag that later will be used on the title page and in the copyright message.

> 448  $\langle *ct \rangle$ 449 \newcommand{\@versionyear}{}

```
450 \newcommand{\versionyear}[1]{\renewcommand{\@versionyear}{#1}}
451 \langle/ct\rangle
```
\publisher This macro sets the \@publisher tag that later will be used on the title page.

```
452 \langle *ct \rangle453 \newcommand{\@publisher}{\uaname\\
454 Cursusdienst en reprografie\\
455 Campus Groenenborger, G.U.027\\
456 Groenenborgerlaan 171\\
457 2020 Antwerpen\\
458 T +32 3 265 32 15\\
459 F + 32 3 233 32 27\\
460 E cursusdienst.cgb@uantwerpen.be}
461 \newcommand{\publisher}[1]{\renewcommand{\@publisher}{#1}}
462 \langle/ct\rangle
```
\publishercode This macro sets the \@publishercode tag that later will be used on the title page.

```
463 (*ct)
464 \newcommand{\@publishercode}{}
465 \newcommand{\phi}{\phi} [1]{\renewcommand{\phi}f#1}466 \langle/ct\rangle
```
\lecturer This macro sets many \@lecturer tags (max. 4) that later will be used on the title page. If there is only one teaching lecturer one can use the convenient shorthand without counter. In case the lecturer's name contains accented characters, you also need to provide a qr version in full unicode (so without the traditional LAT<sub>EX</sub> accented characters.)

```
467 (*ct)
468 \newcommand{\@lectureri}{}
469 \newcommand{\@lecturerii}{}
470 \newcommand{\@lectureriii}{}
471 \newcommand{\@lectureriv}{}
472 \newcommand{\@qrlectureri}{}
473 \newcommand{\@qrlecturerii}{}
474 \newcommand{\@qrlectureriii}{}
475 \newcommand{\@qrlectureriv}{}
476 \newcommand{\lecturer}[1]{
477 \renewcommand{\@lectureri}{#1}
478 \ifx\@qrlectureri\@emptymacro
479 \renewcommand\@qrlectureri{#1}
480 \fi
481 }
482 \newcommand{\qrlecturer}[1]{
483 \renewcommand\@qrlectureri{#1}
484 }
485 \newcommand{\lectureri}[1]{
```

```
486 \renewcommand{\@lectureri}{#1}
487 \ifx\@qrlectureri\@emptymacro
488 \renewcommand\@qrlectureri{#1}
489 \fi
490 }
491 \newcommand{\qrlectureri}[1]{
492 \renewcommand\@qrlectureri{#1}
493 }
494 \newcommand{\lecturerii}[1]{
495 \renewcommand{\@lecturerii}{#1}
496 \ifx\@qrlecturerii\@emptymacro
497 \renewcommand\@qrlecturerii{#1}
498 \fi
499 }
500 \newcommand{\qrlecturerii}[1]{
501 \renewcommand\@qrlecturerii{#1}
502 }
503 \newcommand{\lectureriii}[1]{
504 \renewcommand{\@lectureriii}{#1}
505 \ifx\@qrlectureriii\@emptymacro
506 \renewcommand\@qrlectureriii{#1}
507 \fi
508 }
509 \newcommand{\qrlectureriii}[1]{
510 \renewcommand\@qrlectureriii{#1}
511 }
512 \newcommand{\lectureriv}[1]{
513 \renewcommand{\@lectureriv}{#1}
514 \ifx\@qrlectureriv\@emptymacro
515 \renewcommand\@qrlectureriv{#1}
516 \fi
517 }
518 \newcommand{\qrlectureriv}[1]{
519 \renewcommand\@qrlectureriv{#1}
520 }
521 \langle/ct\rangle
```

```
\affiliation The affiliation tag allows to specify the affiliation of the author.
```

```
522 \langle *pt \rangle523 \newcommand\@affiliation{\errmessage{Please, define the affiliation of
524 the author using the \textbackslash{}affiliation command in the
525 preamble of your document.}}
526 \newcommand\affiliation[1]{\renewcommand\@affiliation{#1}}
527 \langle/pt\rangle
```
\supervisor This macro sets many \@supervisor tags (max. 4) that later will be used on the title page.

```
528 \langle *bmt | pt \rangle529 \newcommand\@supervisori{\errmessage{Please define a supervisor of
530 your thesiswork using the \textbackslash{}supervisori to iv
531 commands} in the preamble of your document.}
532 \newcommand\@supervisoriaff{}
533 \newcommand\@supervisorii{}
534 \newcommand\@supervisoriiaff{}
535 \newcommand\@supervisoriii{}
536 \newcommand\@supervisoriiiaff{}
537 \newcommand\@supervisoriv{}
538 \newcommand\@supervisorivaff{}
539 \newcommand{\supervisori}[2]{\renewcommand\@supervisori{#1}\renewcommand\@supervisoriaff{#2}}
540 \newcommand{\supervisorii}[2]{\renewcommand\@supervisorii{#1}\renewcommand\@supervisoriiaff{#2}}
541 \newcommand{\supervisoriii}[2]{\renewcommand\@supervisoriii{#1}\renewcommand\@supervisoriiiaff{
542 \newcommand{\supervisoriv}[2]{\renewcommand\@supervisoriv{#1}\renewcommand\@supervisorivaff{#2}}
543 \langle/bmt | pt\rangle
```
\jurychairman This macro sets the \@jurychairman tag that later will be used on the data page.

```
544 \langle *pt \rangle
```

```
545 \newcommand{\@jurychairman}{\errmessage{Please define a chairman of the jurya
546 using the \textbackslash{}jurychairman command in the preamble of your document.}}
547 \newcommand{\@jurychairmanaff}{}
548 \newcommand{\jurychairman}[2]{\renewcommand{\@jurychairman}{#1}\renewcommand{\@jurychairmanaff}
549 \langle/pt\rangle
```
### \jurymember This macro sets many \@jurymember tags (max. 6) that later will be used on the data page.

```
550 \langle *pt \rangle551 \newcommand{\@jurymemberi}{\errmessage{Please define jury members
552 using the \textbackslash{}jurymemberi to vi commands in the preamble of your document.}}
553 \newcommand\@jurymemberiaff{}
554 \newcommand\@jurymemberii{}
555 \newcommand\@jurymemberiiaff{}
556 \newcommand\@jurymemberiii{}
557 \newcommand\@jurymemberiiiaff{}
558 \newcommand\@jurymemberiv{}
559 \newcommand\@jurymemberivaff{}
560 \newcommand\@jurymemberv{}
561 \newcommand\@jurymembervaff{}
562 \newcommand\@jurymembervi{}
563 \newcommand\@jurymemberviaff{}
564 \newcommand{\jurymemberi}[2]{\renewcommand\@jurymemberi{#1}\renewcommand\@jurymemberiaff{#2}}
565 \newcommand{\jurymemberii}[2]{\renewcommand\@jurymemberii{#1}\renewcommand\@jurymemberiiaff{#2}}
566 \newcommand{\jurymemberiii}[2]{\renewcommand\@jurymemberiii{#1}\renewcommand\@jurymemberiiiaff{#2}}
567 \newcommand{\jurymemberiv}[2]{\renewcommand\@jurymemberiv{#1}\renewcommand\@jurymemberivaff{#2}}
568 \newcommand{\jurymemberv}[2]{\renewcommand\@jurymemberv{#1}\renewcommand\@jurymembervaff{#2}}
569 \newcommand{\jurymembervi}[2]{\renewcommand\@jurymembervi{#1}\renewcommand\@jurymemberviaff{#2}}
570 \langle/pt\rangle
```
\phddegree This macro sets the \@phddegree tag that later will be used on the title pages.

```
571 \langle *pt \rangle572 \newcommand\@phddegree{\errmessage{Please, specify the offical PhD
573 degree description using the \textbackslash{}phddegree macro in
574 the preamble of your document.}}
575 \newcommand\phddegree[1]{\renewcommand\@phddegree{#1}}
576 \langle/pt\rangle
```
\programme This macro sets the \@programme tags that later will be used on the title page. The involved way of repeatedly calling the renewcommand to set the tags is required for inclusion of the data as QR data.

```
577 \langle *ct | pt | ex \rangle578 \newcommand{\@programmet}{} % type
579 \newcommand{\@programmec}{} % class
580 \newcommand{\@programmecqr}{} % class for qr code
581 \newcommand{\@programmes}{} % class
582 \newcommand{\@programmeq}{} % qualifier
583 \newcommand{\programme}[3]{%
584 \ifthenelse{\equal{#1}{BA}}%
585 {\renewcommand{\@programmet}{Bachelor of Science in de }}{%
586 \ifthenelse{\equal{#1}{MA}}%
587 {\renewcommand{\@programmet}{Master of Science in de }}{%
588 \ifthenelse{\equal{#1}{PHD}}%
589 {\renewcommand{\@programmet}{Doctor in de }}{%
590 \ifthenelse{\equal{#1}{VP}}%
591 {\renewcommand{\@programmet}{Voorbereidingsprogramma voor Master of Science in de }}{%
592 \ifthenelse{\equal{#1}{SP}}%
593 {\renewcommand{\@programmet}{Schakelprogramma voor Master of Science in de }}{%
594 \ifthenelse{\equal{#1}{FREE}}%
595 {}{
596 \errmessage{Error in 1st arg of macro programme[3]: invalid
597 programme type!}}}}}}}%
598 %
599 \ifthenelse{\equal{#2}{IW}}%
600 {\renewcommand{\@programmec}{industri\"ele wetenschappen}
601 \renewcommand{\@programmecqr}{industriële wetenschappen}}{
602 \ifthenelse{\equal{#2}{}}%
603 {}{
604 \errmessage{{Error in 2nd arg of macro programme[3]: invalid
605 programme class! }}}}%
606 %
607 \ifthenelse{\equal{#3}{BK}}%
608 {\renewcommand{\@programmeq}{Bouwkunde}}{%
609 \ifthenelse{\equal{#3}{CH}}%
610 {\renewcommand{\@programmeq}{Chemie}}{%
611 \ifthenelse{\equal{#3}{BCH}}%
612 {\renewcommand{\@programmeq}{Biochemie}}{%
```

```
613 \ifthenelse{\equal{#3}{EM}}%
614 {\renewcommand{\@programmeq}{Elektromechanica}}{%
615 \ifthenelse{\equal{#3}{EI}}%
616 {\renewcommand{\@programmeq}{Elektronica-ICT}}{%
617 \ifthenelse{\equal{#3}{}}%
618 {}{%
619 \ifthenelse{\equal{#1}{FREE}}
620 {\renewcommand{\@programmeq}{#3}}{
621 \errmessage{Error in 3rd arg to macro programme[3]: invalid
622 programme qualifier}}}}}}}}%
623 %
624 \ifthenelse{\equal{#2}{IW}\and\not\equal{#3}{}}
625 {\renewcommand{\@programmes}{: }}{}
626 }
627 \langle/ct | pt | ex\rangle
```
\course Four the coursetext class, this macro sets many \@coursecode and \@course tags (max. 4) that later will be used on the title page. If there is only one course code one can use the convenient shorthand without counter.

```
628 (*ct)
629 \newcommand{\@coursecodei}{}
630 \newcommand{\@coursecodeii}{}
631 \newcommand{\@coursecodeiii}{}
632 \newcommand{\@coursecodeiv}{}
633 \newcommand{\@coursei}{}
634 \newcommand{\@courseii}{}
635 \newcommand{\@courseiii}{}
636 \newcommand{\@courseiv}{}
637 \newcommand{\@qrcoursei}{}
638 \newcommand{\@qrcourseii}{}
639 \newcommand{\@qrcourseiii}{}
640 \newcommand{\@qrcourseiv}{}
641 \newcommand{\course}[2]{
642 \renewcommand{\@coursecodei}{#1}
643 \renewcommand{\@coursei}{#2}
644 \ifx\@qrcoursei\@emptymacro
645 \renewcommand{\@qrcoursei}{#2}
646 \fi
647 }
648 \newcommand{\qrcourse}[1]{
649 \renewcommand{\@qrcoursei}{#1}
650 }
651 \newcommand{\coursei}[2]{
652 \renewcommand{\@coursecodei}{#1}
653 \renewcommand{\@coursei}{#2}
654 \ifx\@qrcoursei\@emptymacro
655 \renewcommand{\@qrcoursei}{#2}
656 \fi
657 }
```

```
658 \newcommand{\qrcoursei}[1]{
659 \renewcommand{\@qrcoursei}{#1}
660 }
661 \newcommand{\courseii}[2]{
662 \renewcommand{\@coursecodeii}{#1}
663 \renewcommand{\@courseii}{#2}
664 \ifx\@qrcourseii\@emptymacro
665 \renewcommand{\@qrcourseii}{#2}
666 \fi
667 }
668 \newcommand{\qrcourseii}[1]{
669 \renewcommand{\@qrcourseii}{#1}
670 }
671 \newcommand{\courseiii}[2]{
672 \renewcommand{\@coursecodeiii}{#1}
673 \renewcommand{\@courseiii}{#2}
674 \ifx\@qrcourseiii\@emptymacro
675 \renewcommand{\@qrcourseiii}{#2}
676 \fi
677 }
678 \newcommand{\qrcourseiii}[1]{
679 \renewcommand{\@qrcourseiii}{#1}
680 }
681 \newcommand{\courseiv}[2]{
682 \renewcommand{\@coursecodeiv}{#1}
683 \renewcommand{\@courseiv}{#2}
684 \ifx\@qrcourseiv\@emptymacro
685 \renewcommand{\@qrcourseiv}{#2}
686 \fi
687 }
688 \newcommand{\qrcourseiv}[1]{
689 \renewcommand{\@qrcourseiv}{#1}
690 }
691 \langle/ct\rangle692 % \end{macrcode}
693 % For the |exam| class (assuming that an exam only holds for a
694 % single course), the situation is simple and we assume only a
695 % single coursecode and course name. We also don't need any of the
696 % QR stamp stuff.
697 % \begin{macrocode}
698 \langle*ex\rangle699 \newcommand{\@coursecodei}{}
700 \newcommand{\@coursei}{}
701 \newcommand{\course}[2]{
702 \renewcommand{\@coursecodei}{#1}
703 \renewcommand{\@coursei}{#2}
704 }
705 \langle/ex\rangle
```
\diploma This macro sets the \@diplomalevel and \@diploma tags that later will be used on the title page.  $\langle *bmt | pt \rangle$  \newcommand{\@diplomalevel}{ERROR} \newcommand{\@diploma}{ERROR} \newcommand{\diploma}[1]{ \newcommand{\MoSIW}{Master of Science in de industri\"ele wetenschappen} \newcommand{\BoSIW}{Bachelor of Science in de industri\"ele wetenschappen} \newcommand{\MoSTEW}{Master of Science in de toegepaste economische wetenschappen} \renewcommand{\@diploma}{  $\label{thm:main} $$714 $$\if thenelse{\eq{1}{BA-IW-BK}}$ 715 {\BoSIW: bouwkunde}{ \ifthenelse{\equal{#1}{BA-IW-BCH}} 717 {\BoSIW: biochemie}{ \ifthenelse{\equal{#1}{BA-IW-CH}} 719 {\BoSIW: chemie}{ \ifthenelse{\equal{#1}{BA-IW-EI}} 721 {\BoSIW: elektronica-ICT}{ \ifthenelse{\equal{#1}{BA-IW-EM}} 723 {\BoSIW: elektromechanica}{ \ifthenelse{\equal{#1}{MA-IW-BK}} 725 {\MoSIW: bouwkunde}{ \ifthenelse{\equal{#1}{MA-IW-BCH}} 727 {\MoSIW: biochemie}{ \ifthenelse{\equal{#1}{MA-IW-CH}} {\MoSIW: chemie}{ \ifthenelse{\equal{#1}{MA-IW-EI}} 731 {\MoSIW: elektronica-ICT}{ \ifthenelse{\equal{#1}{MA-IW-EI-AE}}  ${\MosIW:\\electronic-TCT, afstudeerrichting automotive engineering}$  \ifthenelse{\equal{#1}{MA-IW-EI-ICT}}  ${\MosIW:\\\\elektronica-ICT, afstudeerrichting ICT}{$  \ifthenelse{\equal{#1}{MA-IW-EM-AE}}  ${\MosIW:\\electromechanica, afstudeerrichting automotive engineering}$  \ifthenelse{\equal{#1}{MA-IW-EM-AU}}  ${\MosIW:\\electromechanica, afstudeerrichting automatisering}{\MosIW:\c)$  \ifthenelse{\equal{#1}{MA-IW-EM-EM}}  ${\MosIW:\\elektromechanica, afstudeerrichting elektromechanica}$  \ifthenelse{\equal{#1}{MA-IW-EM-EN}}  ${\MosIW:\lelektromechanica, atstudeerrichting energie}{}$  \ifthenelse{\equal{#1}{MA-TEW-HI}} 745 {\MoSTEW: handelsingenieur}{ \ifthenelse{\equal{#1}{MA-TEW-HIBI}}  ${\Moster\lambda}\$   ${\Moster\lambda}$  \ifthenelse{\equal{#1}{MA-TEW-EB}} {\MoSTEW: economisch beleid}{ \ifthenelse{\equal{#1}{MA-TEW-BK}} 751 {\MoSTEW: bedrijfskunde} {\errmessage{Error in argument to macro diploma: must be one of

```
753 BA-IW-XXX with XXX one of BK, BCH, CH, EI or EM, or MA-IW-XXX with XXX one of BK, BCH,
                      AE, EI-ICT, EM-AE, EM-AU, EM-EM, EM-EN, MA-TEW-YYY with YYY one of HI, HIBI, EB, BK! <<}}}}}}}}}}}}}}}}}}}}
                  754 }
                  755 \newcommand\thesisname{ERROR}
                  756 \IfSubStr{#1}{MA-}{\renewcommand\thesisname{\masterthesisname}}{}
                  757 \IfSubStr{#1}{BA-}{\renewcommand\thesisname{\bachelorthesisname}}{}
                  758 }
                  759 \langle/bmt | pt\rangle\defensedate This macro sets the \@defensedate tags that later will be used on the title page.
                  760 \langle *bmt | pt \rangle761 \newcommand\@defensedate{ERROR}
                  762 \newcommand{\defensedate}[1]{\renewcommand\@defensedate{#1}}
                  763 \langle/bmt | pt\rangle\defenselocation This macro sets the \@defenselocation tags that later will be used on the title
                   page.
                  764 \langle *bmt | pt \rangle765 \newcommand\@defenselocation{Antwerpen}
                  766 \newcommand{\defenselocation}[1]{\renewcommand\@defenselocation{#1}}
                  767 \langle/bmt | pt\rangle\titeplageimage This macro sets the \@titlepageimage tags that later will be used on the title
                   page, to include the graphics.
                  768 \langle *pt \rangle769 \newcommand\@titlepageimage{}
                  770 \newcommand\titlepageimage[1]{\renewcommand\@titlepageimage{#1}}
                  771 \langle/pt\rangle\isbn This macro sets the \@isbn tags that later will be used on the data page. If you
                   don't have an ISBN number, just don't specify one (i.e. don't use this macro).
                  772 \langle *pt \rangle773 \newcommand{\@isbn}{}
                  774 \newcommand{\isbn}[1]{\renewcommand{\@isbn}{#1}}
                  775 \langle/pt\rangle\depot This macro sets the \@depot tags that later will be used on the data page.
                  776 (*pt)
                  777 \newcommand{\@depot}{\errmessage{Please, specify a depot number using
                  778 the \textbackslash{}depot command in your preamble.}}
                  779 \newcommand{\depot}[1]{\renewcommand{\@depot}{#1}}
```
780  $\langle$ /pt $\rangle$ 

```
\academicyear This macro sets the \@academicyear tag that later will be used on the title page.
```

```
781 \langle *ct | bmt | ex \rangle782 \newcommand{\@academicyear}{XXX-YYYY}
783 \newcommand{\academicyear}[1]{\renewcommand{\@academicyear}{#1}}
784 \langle / ct | bmt | ex\rangle
```
\copyrightnotices This macro sets the \@copyrightnotices tag that later will be used on the back of the title page.

```
785 \langle *ct \rangle786 \newcommand{\@copyrightnotices}{}
787 \newcommand{\copyrightnotices}[1]{\renewcommand{\@copyrightnotices}{#1}}
788 \langle/ct\rangle
```
\sender This macro sets the \@sender and \@senderrole tags that will be used in the letter's heading text.

```
789 (*le)
790 \newcommand{\@sender}{< Specify sender using
791 \textbackslash{}sender\{name\}\{role\} >}
792 \newcommand{\@senderrole}{~}
793 \newcommand{\sender}[2]{\renewcommand{\@sender}{#1}\renewcommand{\@senderrole}{#2}}
794 \langle/le\rangle
```
\logo This macro sets the \@logo tag that will be used to load a graphics file with that name.

```
795 \langle *|e| ex \rangle796 \newcommand{\@logo}{\logoname}
797 \newcommand{\logo}[1]{\renewcommand{\@unit}{#1}}
798 \langle/le | ex\rangle
```
\unit This macro sets the \@unit tag that will be used in the letter's heading text.

```
799 (*le)
800 \newcommand{\@unit}{}
801\newcommand{\unit}[1]{\renewcommand{\@unit}{#1}}
802 \langle/le\rangle
```
\email This macro sets the \@emailuser and \@emaildomain tags that will be used in the letter's heading text. This split construction was used to overcome problems with the @ sign.

```
803 (*le)
804 \newcommand{\@emailuser}{}
805 \newcommand{\@emaildomain}{}
806 \newcommand{\email}[2]{\renewcommand{\@emailuser}{#1}\renewcommand{\@emaildomain}{#2}}
807 \langle/le\rangle
```
\phone This macro sets the \@phone tag that will be used in the letter's heading text.

```
808 \langle *|e \rangle809 \newcommand{\@phone}{}
810 \newcommand{\phone}[1]{\renewcommand{\@phone}{#1}}
811 \langle/le\rangle
```
\fax This macro sets the \@fax tag that will be used in the letter's heading text.

```
812 \langle *|e \rangle813 \newcommand{\@fax}{}
814 \newline \newline \newline \text{cl}({\texttt{day}}[1]{\renewcommand\{\@fax}{#1}}815 \langle/le\rangle
```
\mobile This macro sets the \@mobile tag that will be used in the letter's heading text.

```
816 \langle*le\rangle817 \newcommand{\@mobile}{}
818 \newcommand{\mobile}[1]{\renewcommand{\@mobile}{#1}}
819 \langle/le\rangle
```
\returnaddress This macro sets the \@returnaddress tag that will be used in the letter's heading text (in the area of the envelope's window).

```
820 (*le)
821 \newcommand{\@returnaddress}{<specify return-address using \textbackslash\{single-
   line-return-address\}>}
822 \renewcommand{\returnaddress}[1]{\renewcommand{\@returnaddress}{#1}}
823 \langle/le\rangle
```
\to This macro sets the \@to tag that will be used in the letter's heading text (in the area of the envelope's window).

```
824 \langle *|e \rangle825 \newcommand{\@to}{<Specify addressee using \textbackslash{}to\{name\}>}
826 \renewcommand{\to}[1]{\renewcommand{\@to}{#1}}
827 \langle/le\rangle
```
#### \toorganization This macro sets the \@toorganization tag that will be used in the letter's heading text (in the area of the envelope's window).

```
828 (*le)
829 \newcommand{\@toorganization}{<Specify organization using
830 \textbackslash{}toorganization\{\}>}
831 \newcommand{\toorganization}[1]{\renewcommand{\@toorganization}{#1}}
832 \langle/le\rangle
```
\toaddress This macro sets the \@toaddress tag that will be used in the letter's heading text (in the area of the envelope's window).

```
833 (*le)
834 \newcommand{\@toaddress}{<Specify (multiline) destination address\\using \textbackslash{}toaddress\{\}>}
835 \newcommand{\toaddress}[1]{\renewcommand{\@toaddress}{#1}}
836 \langle/le\rangle
```
\subject This macro sets the \@subject tag that will be used in the letter's heading text.

```
837 (*le)
838 \newcommand{\@subject}{-}
839 \newcommand*{\subject}[1]{\renewcommand{\@subject}{#1}}
840 \ \langle/le\rangle
```
\opening This macro is much a do about nothing, but I prefer to do it this way for historic reasons.

> 841  $\langle$ \*le $\rangle$ 842 \renewcommand\*{\opening}[1]{#1} 843  $\langle$ /le $\rangle$

\closing This macro sets the \@closing tag that will be used to finish the letter.

```
844 (*le)
845 \newcommand{\@closing}{<specify a closing formula using \textbackslash{}closing\{\}>}
846 \renewcommand*{\closing}[1]{\renewcommand{\@closing}{#1}}
847 \langle/le\rangle
```
\signature This macro sets the \@signature tag that will be used to finish the letter. By default this corresponds to a decent amount of vertical white space

```
848 \langle *|e \rangle849 \newcommand{\@signature}{\vspace*{8ex}}
850 \renewcommand*{\signature}[1]{\renewcommand{\@signature}{#1}}
851 \langle/le\rangle
```
\carboncopy This macro will set the \@carboncopy tag that will be used in the trailer of the letter.

```
852 \langle *|e \rangle853 \newcommand{\@carboncopy}{}
854 \newcommand{\carboncopy}[1]{\renewcommand{\@carboncopy}{#1}}
855 \langle/le\rangle
```
\enclosed This macro will set the \@enclosed tag that will be used in the trailer of the letter.

```
856 \langle*le\rangle857 \newcommand{\@enclosed}{}
858 \newcommand{\enclosed}[1]{\renewcommand{\@enclosed}{#1}}
859 \langle/le\rangle
```
\address This macro will set the \@address tag that will be used in the letter's heading text (in the area of the envelope's window).

```
860 \langle *pt | le \rangle861 \newcommand{\@address}{\errmessage{Please, set your multi-line address
                  862 and contact details using the \textbackslash{}address\{\} command
                  863 in the preamble of your document}}
                  864 \langle/pt | le\rangle865 (le)\renewcommand{\address}[1]{\renewcommand{\@address}{#1}}
                  866 pt)\nevcommand{\adress}[1]{\renewcommand{\@address}{#1}}867 % \end{\macrocode}
                  868 % \end{macro}
                  869 %
                  870 % \begin{macro}{\exampart}
                  871 % This macro will set the \deg mpropunumber| tag that will be used on
                  872 % the exam title page.
                  873 % \begin{macrocode}
                  874 \langle *ex \rangle875 \newcommand{\@exampart}{}
                  876 \newcommand{\exampart}[1]{\renewcommand{\@exampart}{#1}}
                  877 \langle/ex\rangle\examgroupnumber This macro will set the \@examgroupnumber tag that will be used on the exam
                   title page.
                  878 (*ex)
                  879 \newcommand{\@examgroupnumber}{}
                  880 \newcommand{\examgroupnumber}[1]{\renewcommand{\@examgroupnumber}{#1}}
                  881 \langle/ex\rangle\examdate This macro will set the \@examdate tag that will be used on the exam title page.
                  882 (*ex)
                  883 \newcommand{\@examdate}{TBD}
                  884 \newcommand{\examdate}[1]{\renewcommand{\@examdate}{#1}}
                  885 \langle/ex\rangle\examlength This macro will set the \@examlength tag that will be used on the exam title
                   page.
```

```
886 \langle*ex\rangle887 \newcommand{\@examlength}{TBD}
888 \newcommand{\examlength}[1]{\renewcommand{\@examlength}{#1}}
889 \langle/ex\rangle
```
\tstart This macro will set the \@tstart tag that will be used on the exam title page.

```
890 \langle*ex\rangle891 \newcommand{\@tstart}{TBD}
892 \newcommand{\tstart}[1]{\renewcommand{\@tstart}{#1}}
893 \langle/ex\rangle
```
\tend This macro will set the \@tend tag that will be used on the exam title page.

```
894 \langle*ex\rangle895 \newcommand{\@tend}{TBD}
896 \newcommand{\tend}[1]{\renewcommand{\@tend}{#1}}
897 \langle/ex\rangle
```
\rooms This macro will set the \@rooms tag that will be used on the exam title page.

```
898 \langle*ex\rangle899 \newcommand{\@rooms}{TBD}
900 \newcommand{\rooms}[1]{\renewcommand{\@rooms}{#1}}
901 \langle/ex\rangle
```
\extrainfo This macro will set the \@extrainfo tag that will be used on the back of the exam title page. When as (optional) first argument 'firstpage' is given, the extra info will start on the first page below the title block. In that case, we assume that conservation of space is your concern, so the extra info will also not be terminated with a 'clearpage'. If no optional first argument is given (or the default 'separatepage' is given), the extra info will start on a new page an will be terminated by a clearpage.

```
902 (*ex)
903 \newcommand{\@extrainfo}{}
904 \newcommand\extrainfo[2][separatepage]{
905 \ifthenelse{\equal{#1}{separatepage}}{
906 % then
907 \renewcommand{\@extrainfo}{\clearpage #2 \clearpage}
908 }
909 {
910 % else
911 \ifthenelse{\equal{#1}{firstpage}}
912 {
913 \renewcommand{\@extrainfo}{#2}
914 }
915 {
916 \errmessage{Error: '\extrainfo' - first (optional) argument can
917 only be 'separatepage' or 'firstpage'}
918 }
919 }
920 }
921 \langle/ex\rangle
```
\studentnr This macro will set the \@studentnr tag that will be used in the header of the pages.

```
922 (*ex)
923 \newcommand{\@studentnr}{0}
924 \newcommand{\studentnr}[1]{\renewcommand{\@studentnr}{#1}}
925 \langle/ex\rangle
```
## **5.7 Header and Footer**

The fancyhdr package is used to make a decent header and footer. The header and footer of the uantwerpencoursetext class are defined to be:

```
926 \langle *ct \rangle927 \if@twoside
928 \lhead[\thepage]{\slshape\rightmark}
929 \chead[]{}
930 \rhead[\slshape\leftmark]{\thepage}
931 \lfoot[\uaname{} -- \@facultyacronym]{\@courseversion}
932 \cfoot[]{}
933 \rfoot[]{\@title{}\ifdefvoid{\@subtitle}{}{ --- \@subtitle}}
934 \else
935 \lhead[]{\leftmark}
936 \chead[]{}
937 \rhead[]{\thepage}
938 \lfoot[]{\@courseversion}
939 \cfoot [] {UAntwerpen--\@facultyacronym}
940 \rfoot[]{\@title{}}
941 \fi
942 \langle/ct\rangle
```
The header and footer of the uantwerpenbamathesis class are defined to be:

```
943 \langle *bmt | pt \rangle944 \if@twoside
945 \lhead[\thepage]{\slshape\rightmark}
946 \chead[]{}
947 \rhead[\slshape\leftmark]{\thepage}
948 \lfoot[]{}
949 \cfoot[]{}
950 \rfoot[]{}
951 \else
952 \lhead[]{\leftmark}
953 \chead[]{}
954 \rhead[]{\thepage}
955 \lfoot[]{}
956 \cfoot[]{}
957 \rfoot[]{}
```

```
958 \fi
```
959  $\langle$ /bmt | pt $\rangle$ 

The header and footer of the uantwerpenletter class are defined to be:

```
960 \langle *|e \rangle961 \lhead[]{}
962 \chead[]{}
963 \rhead[]{}
964 \lfoot[\small\textcolor{gray}{\@date}]{\textcolor{gray}{\@date}}
965 \cfoot[]{}
966 \rfoot[\small\textcolor{gray}{\pagename~\thepage~\orname~\pageref{lastpage}}]{\small\textcolor{gray}{\pagename~\thepage~\orname~\pageref{lastpage}}}
967 \langle/le\rangle
```
The header and footer of the uantwerpenexam class are defined to be:

```
968 \langle*ex\rangle969 \lhead[]{}
970 \chead[] {}
971 \if@examiner
972 \rhead[\small EXAMINER VERSION]{\small EXAMINER VERSION}
973 \AddToShipoutPicture{
974 \put(60,40){\rotatebox{60}{\textcolor{watermark}{
975 \fontfamily{phv}\fontsize{105}{130}\fontseries{m}\fontshape{n}\selectfont Examiner Vers
976 \else
977 \rhead[\small Student nr. \@studentnr]{\small Student nr. \@studentnr}
978 \fi
979\lfoot[\small \@shorttitle]{\small \@shorttitle}
980 \cfoot[\small \thepage/\pageref{lastpage}]{\small\thepage/\pageref{lastpage}}
981 \rfoot[\small Groep \@examgroupnumber{} ---
982 \@academicyear]{\small Groep \@examgroupnumber{} --- \@academicyear}
983 \langle/ex\rangle
```
Some common code remains:

```
984 \langle *ct \rangle985 \setlength{\headheight}{13.7pt}
986 \renewcommand{\headrulewidth}{1pt}
987 \renewcommand{\footrulewidth}{1pt}
988 \pagenumbering{arabic}
989 \langle/ct\rangle990 \langle *mt | pt | le \rangle991 \renewcommand{\headrulewidth}{0pt}
992 \renewcommand{\footrulewidth}{0pt}
993 \langle/mt | pt | le\rangle994 \langle*ex\rangle995 \renewcommand{\headrulewidth}{0pt}
996 \renewcommand{\footrulewidth}{1pt}
997 \langle/ex\rangle
```
Remains to take care of filling

```
998 \langle *ct | mt | pt | le \rangle999 \if@filled\else
1000 \raggedright
1001 \fi
1002 \raggedbottom
1003 \onecolumn
1004 \; \langle /ct | mt | pt | le\rangle
```
# **5.8 Copyright notice**

\@crnotice This is the standard text that will be used for the \@crnotice tag.

```
1005 \langle *ct \rangle1006 \newcommand{\@crnotice}{
1007 This document has been typeset using \LaTeX{} and the
1008 \texttt{uantwerpencoursetext} class.\\
1009 \@copyrightnotices
1010
1011 \@courseversion
1012
1013 CONFIDENTIAL AND PROPRIETARY.
1014
1015 \copyright{} \@versionyear{} University of Antwerp, \arrname.
1016 }
1017 \langle/ct\rangle
```
## **5.9 Fancy chapter headers for the phdthesis class**

```
1018 \langle *pt \rangle1019 \def\@makechapterhead#1{%
1020 \vspace*{1ex}%
1021 \begin{flushright}
1022 \makebox[0pt][l]{\rule[-0.4em]{10cm}{1.8em}}\textcolor{white}{\bf\LARGE~\chaptername~}
1023 \raisebox{-24pt}{
1024 \begin{tikzpicture}
1025 \foreach \theta in {0,5,...,355} {
1026 \node[color=white] at (\theta:0.025)
1027 {\bf\fontsize{72}{12}\selectfont\thechapter};
1028 }
1029 \node[color=uacorpblue] at (0,0) {\bf\fontsize{72}{12}\selectfont\thechapter};
1030 \end{tikzpicture}
1031 }\hspace*{-8pt}
1032 \par\nobreak
1033 \interlinepenalty\@M
1034 \bf\huge\textcolor{darkgray}{\rule[-0.5ex]{0em}{2.6ex}~#1}
1035 \par\nobreak
1036 \end{flushright}
```

```
1037 \rule{\textwidth}{1pt}
1038 \vspace{5\p@}\par\nobreak
1039 }
1040 \def\@schapter#1{%
1041 \@makeschapterhead{#1}%
1042 \@afterheading
1043 }
1044 \def\@makeschapterhead#1{%
1045 \vspace*{1ex}%
1046 \begin{flushright}
1047 \bf\LARGE\textcolor{darkgray}{\rule[-0.5ex]{0em}{2.6ex}~#1}
1048 \end{flushright}
1049 \rule{\textwidth}{1pt}
1050 \vspace{5\p@}\par
1051 }
1052 % overwrite appendix
1053 \def\appendix{
1054 \setcounter{chapter}{0}
1055 \renewcommand*{\thechapter}{\Alph{chapter}}
1056 \renewcommand\chaptername\appendixname
1057 }
1058 \langle \text{/pt} \rangle
```
### **5.10 Title page for the masterthesis and coursetext clases**

The title page is generated using the \maketitle command. As the book class from which we inherit already defines this command, we need to renew it.

The UAntwerpen house style works with large-radius circles. We need some math in order to calculate center points an radiuses

**Header circle:** the blue header-circle on top of the page. We calculate the center point and the radius based on:

- the fact that the center point is above the page's left edge;
- the distance of the intersection points at the left and right edge of the page with respect to the top of the page,  $X$  and  $Y$  respectively;
- the width of the page  $W$ .

Some simple trigonometry leads to the elevation of the center point above the top of the page  $Q$  and the radius  $R$ :

$$
R = \frac{W^2 + (X - Y)^2}{2(X - Y)}
$$
 (1)

$$
Q = R - X \tag{2}
$$

We labeled the variables in the code below with a prefix ua@ and a suffix h (from 'header'). We also took the paperheight into account (the page's coordinate system origins at the left bottom. Therefore:

```
1059 \langle *ct | bmt \rangle1060 \pgfmathsetmacro{\ua@Wh}{\paperwidth}
1061 \pgfmathsetmacro{\ua@Xh}{0.2\paperheight}
1062 \pgfmathsetmacro{\ua@Yh}{0.125\paperheight}
1063 \pgfmathsetmacro{\ua@XMYh}{\ua@Xh-\ua@Yh}
1064 \pgfmathsetmacro{\ua@Rh}{0.5*\ua@Wh/\ua@XMYh*\ua@Wh+0.5*\ua@XMYh}
1065 \pgfmathsetmacro{\ua@Qh}{\ua@Rh-\ua@Xh+\paperheight}
1066 \langle/ct | bmt\rangle
```
**Bottom circle A:** the bottom circle with the largest radius. We calculate the center point and the radius based on:

- the fact that the center point is at a distance of  $3/5$  page width from the right page edge. We denote that distance by  $W$ ;
- the fact that the horizontal bottom tangent line of the circle is at a specific height above the bottom page edge, labeled  $S$ ;
- the distance of the intersection points at the right edge of the page with respect to the horizontal bottom tangent line of the circle, denoted as  $X - Y$ .

Given these definitions, almost the same equations as for the header circle hold:

$$
R = \frac{W^2 + (X - Y)^2}{2(X - Y)} \tag{3}
$$

$$
Q = R + S \tag{4}
$$

with  $R$  the circle's radius, and  $Q$  the elevation of the center point above the page's bottom.

We labeled the variables in the code below with a prefix  $u$  a and a suffix ba (from 'bottom a'). Therefore:

```
1067 \langle *ct | bmt \rangle1068 \pgfmathsetmacro{\ua@Wba}{0.4*\paperwidth}
1069 \pgfmathsetmacro{\ua@Sba}{0.125*\paperheight}
1070 \pgfmathsetmacro{\ua@XMYba}{0.02\paperheight}
1071 \pgfmathsetmacro{\ua@Rba}{0.5*\ua@Wba/\ua@XMYba*\ua@Wba+0.5*\ua@XMYba}
1072 \pgfmathsetmacro{\ua@Qba}{\ua@Rba+\ua@Sba}
1073 \langle/ct | bmt\rangle
```
**Bottom circle B:** the bottom circle with the smallest radius. The same reasoning leads to:

```
1074 \langle *ct | bmt \rangle1075 \pgfmathsetmacro{\ua@Wbb}{0.65*\paperwidth}
1076 \pgfmathsetmacro{\ua@Sbb}{0.14*\paperheight}
1077 \pgfmathsetmacro{\ua@XMYbb}{0.06\paperheight}
1078 \pgfmathsetmacro{\ua@Rbb}{0.5*\ua@Wbb/\ua@XMYbb*\ua@Wbb+0.5*\ua@XMYbb}
1079 \pgfmathsetmacro{\ua@Qbb}{\ua@Rbb+\ua@Sbb}
1080 \langle/ct | bmt\rangle
```
**Text alignment:** The text is aligned around an imaginary vertical line around 2/5 page width distance from the left edge.

```
1081 \langle *ct | bmt \rangle1082 \pgfmathsetmacro{\ua@ll}{0.15*\paperwidth}
1083 \pgfmathsetmacro{\ua@l}{0.4*\paperwidth}
1084 \pgfmathsetmacro{\ua@d}{0.1in}
1085 \pgfmathsetmacro{\ua@rr}{0.85*\paperwidth}
1086 \langle/ct | bmt\rangle
```
Below, one can find the code for the title page of the uantwerpencoursetext class. We start with setting up some things for the (optional) QR mark.

```
1087 (*ct)
1088 \newcommand\sprtr{ / }
1089 \newcommand\myqrdata{
1090 I: Universiteit Antwerpen\string\n
1091 F: \@faculty\string\n
1092 P: \@programmet\ \@programmecqr\ \@programmeq\string\n
1093 C: \@coursecodei\ \@qrcoursei
1094 \sprtr
1095 \@coursecodeii\ \@qrcourseii
1096 \sprtr
1097 \@coursecodeiii\ \@qrcourseiii
1098 \sprtr
1099 \@coursecodeiv\ \@qrcourseiv
1100 \string\n
1101 Y: \@academicyear\string\n
1102 T: \@qrtitle\string\n
1103 S: \@qrsubtitle\string\n
1104 A: \@qrauthor\string\n
1105 L: \@qrlectureri
1106\verb|\sprtr|1107 \@qrlecturerii
1108 \sprtr
1109 \@qrlectureriii
1110 \sprtr
1111 \@qrlectureriv}
1112 \newsavebox{\myqrcode}
1113 \langle/ct\rangle
```
\maketitle And finally, here is the \maketitle macro:

```
1114 \langle *ct \rangle1115 \renewcommand\maketitle{%
1116 \pagestyle{empty}
1117 \if@qr
1118 \savebox{\myqrcode}[2.7in][t]{
1119 \begin{pspicture}(2.7in,2.7in)
1120 \psbarcode{\myqrdata}{width=1.0 height=1.0 encoding=byte eclevel=M}{qrcode}
1121 \end{pspicture}
1122 }
1123 \fi
1124 \begin{titlepage}
1125 \if@titlepagetableonly
1126 Dit is een cursustekst van Universiteit Antwerpen.\\
1127 Het titelblad dient opgemaakt te worden met de volgende gegevens:
1128 \begin{center}
1129 \begin{tabular}{|1|1|}
1130 \hline
1131 \bfseries I & Universiteit Antwerpen \\\hline
1132 \bfseries F & \@faculty \\\hline
1133 \bfseries P & \parbox[t]{14cm}{\@programmet
1134 \@programmec\@programmes \@programmeq} \\\hline
1135 \bfseries C & \parbox[t]{14cm}{
1136 \texttt{\@coursecodei} \@coursei\\
1137 \texttt{\@coursecodeii} \@courseii\\
1138 \texttt{\@coursecodeiii} \@courseiii\\
1139 \texttt{\@coursecodeiv} \@courseiv} \\\hline
1140 \bfseries Y & \@academicyear \\\hline
1141 \bfseries T & \parbox[t]{14cm}{\@title}\\\hline
1142 \bfseries S & \parbox[t]{14cm}{\@subtitle}\\\hline
1143 \bfseries A & \parbox[t]{14cm}{\@author}\\\hline
1144 \bfseries L & \parbox[t]{14cm}{\@lectureri\\
1145 \\end{\end{\end{\end{\end{\end{\rin}}$ \\end{\end{\end{\rin}$ \\end{\end{\rin}$ \\end{\end{\rin}$ \\end{\end{\rin}$ \\end{\end{\rin}$ \end{\end{\rin}$ \end{\rin}$ \end{\end{\rin}$ \end{\end{\rin}$ \end{\rin}$ \end{
1146 \@lectureriii\\
1147 \\\hline
1148 \end{tabular}
1149 \end{center}
1150 - \sim \frac{1}{2}1151 Waarbij: I = instelleng, F = faculteit, P = programma, C =1152 cursusmodule, T = titel, S = subtitel, A = auteur(s), L =1153 lesgever(s)\\~\\
1154 \if@qr
1155 Deze informatie is ook gecodeerd in de onderstaande QR-code.\\
1156 \vspace*{1cm}
1157 \usebox{\myqrcode}
1158 \fi
1159 \else
1160 \begin{tikzpicture}[remember picture,overlay]
1161 \node at (current page.center) {
```

```
1162 \begin{tikzpicture}[inner sep=0pt]
1163 \clip (0,0) rectangle(\paperwidth,\paperheight);
1164 \if@titlepagenoartwork\else
1165 \filldraw [uacorpbord] (0.55\paperwidth,\ua@Qba pt) circle (\ua@Rba pt);
1166 \filldraw [white] (0.35\paperwidth,\ua@Qbb pt) circle (\ua@Rbb pt);
1167 \filldraw [uacorpblue] (0,\ua@Qh pt) circle (\ua@Rh pt);
1168 \path
1169 (0.95\paperwidth,0.1\paperheight)
1170 node [anchor=north east] {
1171 \includegraphics[width=0.25\paperwidth]{\logoname}};
1172 \qquad \qquad \text{if }1173 \path
1174 (\ua@l pt -\ua@d pt, 0.77\paperheight)
1175 node [anchor=north east, text width=0.35\paperwidth] {
1176 \begin{flushright}
1177 \uppercase\expandafter{\uaname}\\~\\
1178 \academicyearname{} \@academicyear
1179 \end{flushright}}
1180 (\ua@l pt +\ua@d pt, 0.65\paperheight)
1181 node [anchor = north west, text width = 0.55\paperwidth] {
1182 {\large \@faculty{}}\\[0.05\paperheight]
1183 {\huge \bf \@title{}}\\[2ex]
1184 {\langle \langle \rangle \setminus \{\rangle \} \setminus [\exists e x]1185 {\Large \bf \@author{}}}
1186 (\ua@l pt +\ua@d pt, 0.45\paperheight)
1187 node [anchor = north west, text width = 0.55\paperwidth] {
1188 \@lectureri~\\
1189 \\@lecturerii~\\
1190 \@lectureriii~\\
1191 \\@lectureriv}
1192 (\ua@l pt +\ua@d pt,0.35\paperheight)
1193 node [anchor = north west, text width = 0.55\paperwidth] {
1194 {\bf \@programmet \\ \@programmec\@programmes \@programmeq}}
1195 (\ua@l pt +\ua@d pt,0.30\paperheight)
1196 node [anchor = north west, text width = 0.55\paperwidth] {
1197 \texttt{\@publishercode}~\\~\\
1198 \texttt{\@coursecodei{}} \@coursei~\\
1199 \texttt{\@coursecodeii{}} \@courseii~\\
1200 \texttt{\@coursecodeiii{}} \@courseiii~\\
1201 \texttt{\@coursecodeiv{}} \@courseiv}
1202 (\ua@l pt - 2\ua@d pt, 0.368\paperheight)
1203 node [anchor = north east, text width = 0.35\paperwidth] {
1204 {\normalsize\begin{flushright}
1205 \\Qpublisher{}
1206 \end{flushright}}};
1207 \end{tikzpicture}
1208   };
1209 \end{tikzpicture}
1210 \fi
1211 \end{titlepage}%
```

```
1212 \clearpage
1213 \vspace*{\stretch{1}}
1214 \@crnotice
1215 \clearpage
1216 \setcounter{footnote}{0}%
1217 \global\let\thanks\relax
1218 \global\let\maketitle\relax
1219 \global\let\@thanks\@empty
1220 \global\let\title\relax
1221 \global\let\author\relax
1222 \global\let\date\relax
1223 \global\let\and\relax
1224 \pagestyle{fancy}
1225 \thispagestyle{empty}
1226 }
1227 \langle/ct\rangle
```

```
\makefinalpage Below, one can find the code for the final page of the uantwerpencoursetext
                class:
```

```
1228 (*ct)
1229 \newcommand\makefinalpage{
1230 \if@titlepagetableonly
1231 \else
1232 \cleardoublepage
1233 \thispagestyle{empty}
1234 ~% intentionally blank page
1235 \clearpage
1236 \thispagestyle{empty}
1237 \begin{tikzpicture}[remember picture,overlay]
1238 \node at (current page.center) {
1239 \begin{tikzpicture}[inner sep=0pt]
1240 \clip (0,0) rectangle(\paperwidth,\paperheight);
1241 \if@titlepagenoartwork\else
1242 \filldraw [uacorpblue] (\paperwidth,\ua@Qh pt) circle (\ua@Rh pt);
1243 \fi
1244 \path
1245 (0.1\paperwidth,0.1\paperheight)
1246 node [anchor = south west, text width = 0.6\paperwidth] {
1247 CONFIDENTIAL AND PROPRIETARY\\~\\
1248
1249 \copyright{} \@versionyear{} \uaname,
1250 \arrname.}
1251 (0.9\paperwidth,0.1\paperwidth)
1252 node [anchor = south east] {
1253 \usebox{\myqrcode}
1254    };
1255 \end{tikzpicture}
1256 };
1257 \end{tikzpicture}
```

```
1258 \fi
1259 }
1260 \langle/ct\rangle
```
\maketitle And next, the code for the title page of the uantwerpenmasterthesis class:

```
1261 \langle *bmt \rangle1262 \renewcommand\maketitle{%
1263 \pagestyle{empty}
1264 \begin{titlepage}
1265 \begin{tikzpicture}[remember picture,overlay]
1266 \node at (current page.center) {
1267 \begin{tikzpicture}[inner sep=0pt]
1268 \clip (0,0) rectangle(\paperwidth,\paperheight);
1269 \if@titlepagenoartwork\else
1270 \filldraw [lightgray] (0.55\paperwidth,\ua@Qba pt) circle (\ua@Rba pt);
1271 \filldraw [white] (0.35\paperwidth,\ua@Qbb pt) circle (\ua@Rbb pt);
1272 \filldraw [lightgray] (0,\ua@Qh pt) circle (\ua@Rh pt);
1273 \path
1274 (0.95\paperwidth,0.1\paperheight)
1275 node [anchor=north east] {
1276 \includegraphics[width=0.25\paperwidth]{\logoname}};
1277 \overline{ifi}1278 \path
1279 (\ua@ll pt, 0.77\paperheight)
1280 node [anchor=north west, text width=0.7\paperwidth] {
1281 \uppercase\expandafter{\uaname}\\~\\
1282 \academicyearname{} \@academicyear\\~\\
1283    {\large \@faculty{}}\\~\\
1284 \thesisname{}\\[0.05\paperheight]
1285 {\Large \bf \@title{}}}
1286 (\ua@ll pt,0.55\paperheight)
1287 node [anchor = north west, text width = 0.7\paperwidth] {
1288 {\langle\large\ \} \{\large\ \} \{\large\ \} \1289 \begin{tabular}{@{}p{2.7cm}p{10.8cm}}
1290 \textbf{\supervisorsname{}:}
1291 & \@supervisori \\
1292 & \@supervisorii \\
1293 & \@supervisoriii \\
1294 & \@supervisoriv
1295 \end{tabular}
1296 }
1297 (\ua@ll pt,0.3\paperheight) node [anchor=north west, text width = 0.7\paperwidth]{%
1298 \bmthesisname\\
1299 \@diploma\\
1300 \@defenselocation, \@defensedate
1301    };
1302 \end{tikzpicture}
1303   };
1304 \end{tikzpicture}
```

```
1305 \end{titlepage}%
1306 \clearpage
1307 \setcounter{footnote}{0}%
1308 \global\let\thanks\relax
1309 \global\let\maketitle\relax
1310 \global\let\@thanks\@empty
1311 \global\let\title\relax
1312 \global\let\author\relax
1313 \global\let\date\relax
1314 \global\let\and\relax
1315 \pagestyle{fancy}
1316 \thispagestyle{empty}
1317 }
1318 \langle/bmt\rangle
```
\makefinalpage Below, one can find the code for the final page of the uantwerpenmasterthesis class:

```
1319 (*bmt)
1320 \newcommand\makefinalpage{
1321 \cleardoublepage
1322 \thispagestyle{empty}
1323 \begin{tikzpicture}[remember picture,overlay]
1324 \node at (current page.center) {
1325 \begin{tikzpicture}[inner sep=0pt]
1326 \clip (0,0) rectangle(\paperwidth,\paperheight);
1327 \if@titlepagenoartwork\else
1328 \filldraw [lightgray] (\paperwidth,\ua@Qh pt) circle (\ua@Rh pt);
1329 \fi
1330 \end{tikzpicture}
1331 };
1332 \end{tikzpicture}
1333 }
1334 \langle/bmt\rangle
```
## **5.11 Title page for the phdthesis clases**

The title page is generated using the \maketitle command. As the book class from which we inherit already defines this command, we need to renew it.

The UAntwerpen house style works with large-radius circles. We need some math in order to calculate center points an radiuses

The width and height of the page are labeled X and Y in the house style. The radius of the circles equals 6 times X. Therefore:

```
1335 \langle *pt \rangle1336 \pgfmathsetmacro{\ua@X}{\paperwidth}
1337 \pgfmathsetmacro{\ua@Y}{\paperheight}
```

```
1338 \pgfmathsetmacro{\ua@R}{6*\paperwidth}
1339 \pgfmathsetmacro{\ua@B}{(\ua@X+\ua@Y)/15}
1340 \pgfmathsetmacro{\ua@L}{0.25*\ua@X}
1341 \pgfmathsetmacro{\ua@Z}{0.1*\ua@L}
1342 \pgfmathsetmacro{\ua@H}{0.3*\ua@L}
1343 \pgfmathsetmacro{\ua@h}{0.5*(\ua@B-\ua@H)}
1344 \langle/pt\rangle
```
\maketitle Below, one can find the code for the title page of the uantwerpenphdthesis class:

```
1345 \langle *pt \rangle1346 \renewcommand\maketitle{%
1347 \pagestyle{empty}
1348 \begin{titlepage}
1349 \if@titlepagetableonly
1350 Dit is een doctoraatsthesis van Universiteit Antwerpen.
1351 \else
1352 \begin{tikzpicture}[remember picture,overlay]
1353 \node at (current page.center) {
1354 \begin{tikzpicture}[inner sep=0pt]
1355 \clip (0,0) rectangle(\paperwidth,\paperheight);
1356
1357 \filldraw[uacorpblue]
1358 (0.5*\ua@X pt,\ua@B+\ua@R pt) circle (\ua@R pt)
1359 (\ua@X pt, 0.25*\ua@Y+\ua@R pt) circle (\ua@R pt);
1360
1361 \node[anchor=south east] at (\ua@X-3*\ua@Z pt,\ua@h pt)
1362 {\includegraphics[width=\ua@L pt]{\logoname}};
1363
1364 \begin{scope}
1365 \clip
1366 (\ua@X pt, 0.25*\ua@Y+\ua@R pt) circle (\ua@R pt)
1367 (0.375*\ua@X pt,\ua@R+0.666*\ua@Y pt) circle (\ua@R pt);
1368
1369 \node[anchor=south] at (0.5*)ua@X pt, 2.1*\ua@B pt)
1370 {\includegraphics[width=\ua@X pt]{\@titlepageimage}};
1371 \end{scope}
1372
1373 \filldraw[uacorpbord]
1374 (0.375*\ua@X pt,\ua@R+0.666*\ua@Y pt) circle (\ua@R pt);
1375
1376 \filldraw[white]
1377 (0.1*\ua@X pt,\ua@R+0.666*\ua@Y pt) circle (\ua@R pt);
1378
1379 \node[anchor=north west,align=left,font=\large]
1380 at (3*\ua@Z pt, \ua@B - \ua@h pt)
1381 { \textcolor{uacorpblue}{\textsf{\@defenselocation,
1382 \@defensedate}} };
1383
```

```
1384 \node[anchor=south west,text width=\textwidth,align=left,font=\large]
1385 at (3*\ua@Z pt, 1.4*\ua@B pt)
1386 { \textcolor{white}{\textsf{\@affiliation}} };
1387
1388 \node[anchor=south east,text width=\textwidth,align=right,font=\large]
1389 at (\ua@X - 3*\ua@Z pt, 1.4*\ua@B pt)
1390 { \textcolor{white}{\textsf{
1391 \supervisorsname\\
1392 \@supervisori%
1393 \ifdefvoid{\@supervisorii}{}{\\\@supervisorii}%
1394 \ifdefvoid{\@supervisoriii}{}{\\\@supervisoriii}%
1395 \ifdefvoid{\@supervisoriv}{}{\\\@supervisoriv}}}
1396 };
1397
1398 \node[anchor=north west, text
1399 width=\ua@X-6*\ua@Z,align=left,font=\Huge]
1400 (title)
1401 at (3*\ua@Z pt,\ua@Y-4*\ua@Z pt)
1402 \{\text{\textbf{\&\textbf{}} }\};1403
1404 \node[anchor=north west,below=2.5ex of title,text width=\ua@X-6*\ua@Z,align=left,font
1405 { \textsf{\textbf{\@subtitle}} };
1406
1407 \node[anchor=north west,text width=\ua@X-6*\ua@Z,align=left]
1408 at (3*\ua@Z pt,\ua@Y - 12.5*\ua@Z pt)
1409 \{ \textbf{\} \Phi\} \1410
1411 \node[anchor=north west, text width=\textwidth,align=left,font=\LARGE]
1412 at (3*\ua@Z pt, \ua@Y-15.5*\ua@Z pt)
1413 \{\text{\text{\@author}} }\};1414 \end{tikzpicture}
1415 };
1416 \end{tikzpicture}
1417 \fi
1418 \end{titlepage}%
1419 \cleardoublepage
1420 \begin{center}
1421 \includegraphics[width=\ua@L pt]{\logoname}
1422 \vfill
1423 \qquad \text{@facultiply} \setminus1424 \@programmeq\par
1425 \vfill
1426 \Huge\textsf{\@title}\par
1427 \large\textsf{\@subtitle}\par
1428 \vfill
1429 \normalsize\pthesisnamei\\
1430 \@phddegree\\
1431 \pthesisnameii\\
1432 \medskip
1433 \textbf{\@author}
```

```
1435 \begin{minipage}[b]{0.4\textwidth}
1436 \@defenselocation, \@defensedate
1437 \end{minipage}
1438 \hfill
1439 \begin{minipage}[b]{0.4\textwidth}
1440 \flushright
1441 \supervisorsname\\
1442 \@supervisori%
1443 \ifdefvoid{\@supervisorii}{}{\\\@supervisorii}%
1444 \ifdefvoid{\@supervisoriii}{}{\\\@supervisoriii}%
1445 \ifdefvoid{\@supervisoriv}{}{\\\@supervisoriv}
1446 \end{minipage}
1447 \end{center}
1448 \clearpage
1449 \textbf{\juryname}\hfill\par
1450 \textbf{\jurychairmanname}\hfill\break
1451 \@jurychairman{}\ifdefvoid{\@jurychairmanaff}{}{, \@jurychairmanaff}\\
1452 \hfill\break
1453 \textbf{\supervisorsname}\hfill\break
1454 \ifdefvoid{\@supervisori}{}{\@supervisori
1455 \ifdefvoid{\@supervisoriaff}{}{, \@supervisoriaff}\\}
1456 \ifdefvoid{\@supervisorii}{}{\@supervisorii
1457 \ifdefvoid{\@supervisoriiaff}{}{, \@supervisoriiaff}\\}
1458 \ifdefvoid{\@supervisoriii}{}{\@supervisoriii
1459 \ifdefvoid{\@supervisoriiiaff}{}{, \@supervisoriiiaff}\\}
1460 \ifdefvoid{\@supervisoriv}{}{\@supervisoriv
1461 \ifdefvoid{\@supervisorivaff}{}{, \@supervisorivaff}\\}
1462 \hfill\break
1463 \textbf{\jurymembersname}\hfill\break
1464 \ifdefvoid{\@jurymemberi}{}{\@jurymemberi
1465 \ifdefvoid{\@jurymemberiaff}{}{, \@jurymemberiaff\\}}
1466 \ifdefvoid{\@jurymemberii}{}{\@jurymemberii
1467 \ifdefvoid{\@jurymemberiiaff}{}{, \@jurymemberiiaff\\}}
1468 \ifdefvoid{\@jurymemberiii}{}{\@jurymemberiii
1469 \ifdefvoid{\@jurymemberiiiaff}{}{, \@jurymemberiiiaff\\}}
1470 \ifdefvoid{\@jurymemberiv}{}{\@jurymemberiv
1471 \ifdefvoid{\@jurymemberivaff}{}{, \@jurymemberivaff\\}}
1472 \ifdefvoid{\@jurymemberv}{}{\@jurymemberv
1473 \ifdefvoid{\@jurymembervaff}{}{, \@jurymembervaff\\}}
1474 \ifdefvoid{\@jurymembervi}{}{\@jurymembervi
1475 \ifdefvoid{\@jurymemberviaff}{}{, \@jurymemberviaff\\}}
1476 \hfill\break
1477 \vfill
1478 \textbf{Contact}\\
1479 \smallskip
1480 \@author\\
1481 \@affiliation\\
1482 \@address\\
1483 \vfill
```
1434 \vfill

```
1484 \copyright{} \@defensedate{} \@author\\
1485 \arrname.
1486 \vfill
1487 \begin{minipage}[b]{.5\linewidth}
1488 ISBN \@isbn\\
1489 Wettelijk depot \@depot
1490 \end{minipage}
1491 \hfill
1492 \begin{minipage}[b]{.5\linewidth}
1493 \expandafter\EAN \@isbn
1494 \end{minipage}
1495 \setcounter{footnote}{0}%
1496 \global\let\thanks\relax
1497 \global\let\maketitle\relax
1498 \global\let\@thanks\@empty
1499 \global\let\title\relax
1500 \global\let\author\relax
1501 \global\let\date\relax
1502 \global\let\and\relax
1503 \pagestyle{fancy}
1504 \thispagestyle{empty}
1505 \quad \lambda1506 }
1507 \langle/pt\rangle
```
\makefinalpage Below, one can find the code for the final page of the uantwerpenphdthesis class:

```
1508 \langle *pt \rangle1509 \newcommand\makefinalpage{
1510 \if@titlepagetableonly
1511 \else
1512 \cleardoublepage
1513 \thispagestyle{empty}
1514 ~% intentionally blank page
1515 \clearpage
1516 \thispagestyle{empty}
1517 \begin{tikzpicture}[remember picture,overlay]
1518 \node at (current page.center) {
1519 \begin{tikzpicture}[inner sep=0pt]
1520 \clip (0,0) rectangle(\paperwidth,\paperheight);
1521 \fill[uacorpblue] (0,0) rectangle(\ua@X pt,\ua@Y pt);
1522 \filldraw [white] (1.2*\ua@X pt,\ua@R+0.125*\ua@Y pt) circle (\ua@R pt);
1523 \filldraw [uacorpbord] (1.375*\ua@X pt,\ua@R+0.666*\ua@Y pt) circle (\ua@R pt);
1524 \end{tikzpicture}
1525 };
1526 \end{tikzpicture}
1527 \fi
1528 }
1529 \langle pt \rangle
```
### **5.12 Title page for the letter class**

#### **5.12.1 Bottom cords**

The graphical footer of the page is provided through PDF/PS includes in a Dutch and a non-dutch version.

#### **5.12.2 Title Page**

\maketitle The top of the letter is generated using the \maketitle command.

```
1530 \langle*le\rangle1531 \newcommand\maketitle{%
1532 \pagestyle{fancy}
1533 \thispagestyle{empty}
1534 \begin{tikzpicture}[overlay,remember picture]
1535 \path (current page.north west) +(1.8cm,-1.2cm)
1536 node[anchor=north west] {
1537 \includegraphics[height=1.1cm]{\@logo}
1538 };
1539 \draw (current page.north west)
1540 + (1cm, -98mm) -- +(1.5cm, -98mm);
1541 % 90 x 45
1542 % pos: 20mm van kant, 15mm van onderkant
1543 \path (current page.north east) +(-100mm,-65mm)
1544 node[anchor=west,text width=80mm,align=left] {
1545 \scriptsize\textcolor{gray}{\uline{\@returnaddress}}\\*
1546 \normalsize\@to\\*
1547 \@toorganization\\*
1548 \@toaddress
1549 };
1550 \end{tikzpicture}
1551 \begin{tikzpicture}[overlay,remember picture]
1552 \path (current page.south west) +(0,-0.7cm)
1553 node[anchor=south west,inner sep=0pt, outer sep=0pt]
1554 {\includegraphics{\footername}};
1555 \end{tikzpicture}
1556 ~\\[3ex]
1557 \textcolor{uacorpblue}{\bf \@sender}
1558 \ifx\@senderrole\@emptymacro\\[1.75ex]\else \\*\@senderrole\\[1.75ex]\fi
1559 \@faculty
1560 \ifx\@unit\@emptymacro\else\\* \@unit\fi~\\[1.75ex]
1561 \@address\\[1.75ex]
1562 \ifx\@email\@emptymacro\else E \@emailuser\tat{}\@emaildomain\\\fi
1563 \ifx\@phone\@emptymacro\else T \@phone\\\fi
1564 \ifx\@fax\@emptymacro\else F \@fax\\\fi
1565 \ifx\@mobile\@emptymacro\else M \@mobile\\\fi
1566 ~\\[4ex]
```

```
1567 \begin{tikzpicture}[anchor=north west,align=left,outer sep=0,inner sep=0]
1568 \path
1569 (0,0) node { \scriptsize \strut
1570 \textcolor{gray}{\uppercase\expandafter{\datename} } }
1571 (4cm,0) node { \scriptsize \strut
1572 \textcolor{gray}{\uppercase\expandafter{\subjectname} } }
1573 (0,-2.5ex) node { \strut \@date }
1574 (4cm,-2.5ex) node[align=left] { \strut \@subject };
1575 \end{tikzpicture}~\\[4ex]
1576 }
1577 \langle/le\rangle
```
The trailer of the page is automatically generated at the end of the document:

```
1578 (*le)
1579 \AtEndDocument{
1580 \@closing\\*[3ex]\@signature~\\[3ex]
1581 \@sender
1582 \ifx\@senderrole\@emptymacro\\[8ex]\else\\*\@senderrole\\[8ex]\fi
1583 \setlength{\parskip}{0em}
1584 \ifx\@carboncopy\@emptymacro\else CC: \@carboncopy\\[4ex]\fi
1585 \ifx\@enclosed\@emptymacro\else ENCL: \@enclosed\fi
1586 \label{lastpage}
1587 }
1588 \langle/le\rangle
```
#### **5.13 Title page for the exam class**

Now Groep has been replaced by Reeks to be consistent with UAntwerpen PCroom nomenclature

\maketitle The title page of the exam class is generated using the \maketitle command.

```
1589 (*ex)
1590 \renewcommand\maketitle{%
1591 \pagestyle{fancy}
1592 \AddToShipoutPicture*{%
1593 \put(0,0){%
1594 \begin{tikzpicture}[remember picture,overlay]
1595 \node at (current page.center) {
1596 \begin{tikzpicture}
1597 \clip (0,0) rectangle (21,29.7);
1598 \text{d} \cdot \text{d}1599 ( 3,9.7) -- ( 3,23.7)
1600 ( 0,23.7) -- +(21,0)
1601 ( 3,20.8) -- +(21,0)1602 ( 3,18.8) -- +(21,0)1603 ( 3,16.8) -- +(21,0)
```

```
1604 (14,9.7) -- (14,13.7)
1605 ( 3,13.7) -- +(21,0)
1606 ( 3,11.7) -- +(21,0)1607 ( 0,9.7) -- +(21,0);
1608
1609 \draw[ultra thick]
1610 (3,16.8) + (0,-0.5) - (0,0) - (0,0) - (0.5,0)1611 (3,13.7) + (0, +0.5) - (0,0) - (0,0) - (0.5,0)1612 (21,16.8) + (0,-0.5) - (0,0) - (0,0) - (0.5,0)1613 (21,13.7) + (0, +0.5) - (0,0) - (0,0) - (0,0);1614 % (14,15.7) +(-0.5,0) -- +(0,0) +(0,-0.5) -- +(0,0) -- +(0.5,0)
1615 % (14,11.7) +(-0.5,0) -- +(0,0) +(0,+0.5) -- +(0,0) -- +(0.5,0)
1616
1617 \foreach \nn in {0,1,...,7} {
1618 \draw (16.5,13.9) ++({0.5*\nn},0) rectangle +(0.5,0.8);
1619 }
1620
1621 \foreach \nn in {0,1,...,33} {
1622 \draw (3.5,15.3) ++({0.5*\nn},0) rectangle +(0.5,0.8);
1623 }
1624 \foreach \nn in {0,1,...,23} {
1625 \draw (3.5,13.9) ++({0.5*\nn},0) rectangle +(0.5,0.8);
1626 }
1627
1628 \path
1629 (3,25.2) node[anchor=north west] {
1630 \parbox{14cm}{
1631 \fontfamily{phv}\fontsize{12}{15}\fontseries{b}\selectfont
1632 \\Gtaculty\\
1633 \fontfamily{phv}\fontsize{11}{14}\fontseries{m}\selectfont
1634 \@programmet \@programmec\
1635 \ifx\@programmeq\@emptymacro\else--- \@programmeq\fi
1636 }
1637 }
1638 (3.3,23) node[anchor=north west] {
1639 \parbox{16cm}{
1640 \fontfamily{phv}\fontsize{18}{22}\fontseries{b}\fontshape{n}\selectfont
1641 \raggedright \@coursei{}
1642 \ifx\@exampart\@emptymacro
1643 \else --- \@exampart\fi
1644 \fontfamily{phv}\fontsize{12}{18}\fontseries{m}\fontshape{n}\selectfont\\
1645 Reeks \@examgroupnumber{} \hfill \@examdate{} }
1646 }
1647 (3.3,20.1) node[anchor=north west] {
1648 \parbox{14cm}{
1649 \fontfamily{phv}\fontsize{12}{15}\fontseries{m}\selectfont
1650 \@coursecodei
1651 }
1652 }
1653 (3.3,18.6) node[anchor=north west] {
```
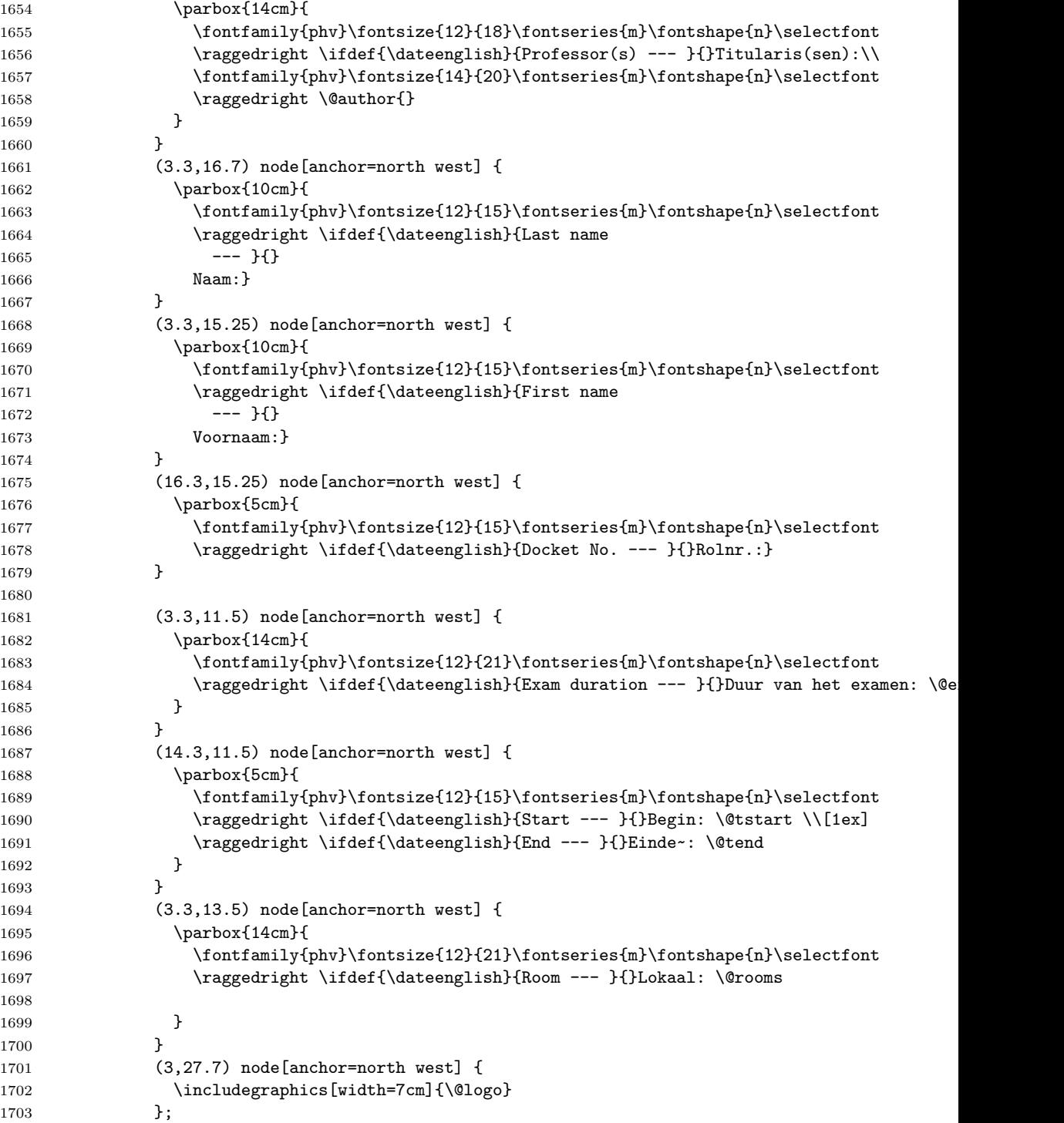

```
1704 \end{tikzpicture}
1705 };
1706 \end{tikzpicture}
1707 }
1708 }
1709 \vspace*{17cm}
1710 \ifx\@qrtitle\@emptymacro
1711 \else
1712 \@extrainfo
1713 \fi
1714 }
1715 \langle/ex\rangle
```
## **5.14 Auxiliary functions to typeset exams**

\question Add a small box with the weight of the question on the current line (right aligned).

```
1716 \langle *ex \rangle1717 \newcounter{question}
1718 \setcounter{question}{0}
1719 \renewcommand\thequestion{\@arabic\c@question}
1720 \newcommand{\question}[1]{
1721 \stepcounter{question}
1722 \thequestion.~#1%
1723 }
1724 \langle/ex\rangle
```
\questionweight Add a small box with the weight of the question on the current line (right aligned).

```
1725 \langle *ex \rangle1726 \newcommand{\questionweight}[1]{%
1727 \hspace{\fill}
1728 \begin{tabular}{|c|}
1729 \hline
1730 \small \weightname: #1\\
1731 \hline
1732 \end{tabular}\\
1733 }
1734 \langle/ex\rangle
```
\engdut typesets the question in two columns, the left column taking the English variant of the question and the right column taking the Dutch variant.

```
1735 \langle *ex \rangle1736 \newcommand{\engdut}[2]{%
1737 \begin{tabular}{ccc}%
1738 \selectlanguage{english}%
1739 \begin{minipage}[t]{0.45\textwidth}%
```

```
1740 #1
1741 \end{minipage}%
1742 &~~~&
1743 \selectlanguage{dutch}%
1744 \begin{minipage}[t]{0.45\textwidth}%
1745 #2
1746 \end{minipage}%
1747 \end{tabular}
1748 \selectlanguage{english}%
1749 }
1750 \langle/ex\rangle
```
\setmcsymbol sets the symbol to be used as multiple choice mark (by default a square).

```
1751 \langle *ex \rangle1752 \newcommand\@mcsymbol{\square}
1753 \newcommand\setmcsymbol[1]{\renewcommand\@mcsymbol{#1}}
1754 \langle/ex\rangle
```
\mc typesets a multiple choice answer candidate (monolingual, i.e. in a single column).

```
1755 \langle *ex \rangle1756 \newcommand\mc[1]{%
1757 \hfill\break\qquad\begin{tabular}{cc}
1758 $\@mcsymbol$
1759 &
1760 \begin{minipage}[t]{0.9\textwidth}%
1761 #1
1762 \end{minipage}%
1763 \end{tabular}
1764 }
1765 \langle/ex\rangle
```
\engdutmc typesets a multiple choice answer candidate in two columns, the left column taking the English variant of the question and the right column taking the Dutch variant.

```
1766 \langle*ex)
1767 \newcommand{\engdutmc}[2]{%
1768 \hfill\break\begin{tabular}{cccc}
1769 $\@mcsymbol$
1770 &
1771 \selectlanguage{english}%
1772 \begin{minipage}[t]{0.42\textwidth}%
1773 #1
1774 \end{minipage}%
1775 &---&
1776 \selectlanguage{dutch}%
```

```
1777 \begin{minipage}[t]{0.42\textwidth}%
1778 #2
1779 \end{minipage}%
1780 \end{tabular}
1781 \selectlanguage{english}%
1782 }
1783 \langle/ex\rangle
```
\insertsolutionspagepartial fills the remainder of the page with 'fill-out' squares. as observing/controlling the current line position in LATEX is not easiy, one has to provide the number of centimeters below the bottom of the page, one wants to start the fill-out squares.

```
1784 \langle *ex \rangle1785 \newcommand\insertsolutionspagepartial[1]{
1786 \AddToShipoutPicture*{%
1787 \put(0,0){%
1788 \begin{tikzpicture}
1789 \clip (0,0) rectangle (21,#1);
1790 % \draw[densely dotted, step=0.5cm,black!20] (0.999,0.990) grid (20,1.5);
1791 \draw[densely dotted, step=0.5cm,black!20] (0.999,1.499) grid (2,2.5);
1792 \draw[densely dotted, step=0.5cm,black!20] (18.999,1.499) grid (20,2.5);
1793
1794 \draw[densely dotted, step=0.5cm,black!20] (0.999,2.499) grid (20,27);
1795 \draw[densely dotted, step=0.5cm,black!20] (0.999,27) grid (16,28);
1796 \draw[densely dotted, step=0.5cm,black!20] (19.499,27) grid (20,28);
1797 \draw[densely dotted, step=0.5cm,black!20] (0.99,27.999) grid
1798 (20,28.5);
1799 \draw[ultra thick] (1, #1) -- (20, #1);
1800 \end{tikzpicture}
1801 }
1802 }%
1803 \clearpage
1804 \relax
1805 }
1806 \langle/ex\rangle
```
\insertsolutionspage inserts a full solutions page, i.e. flushes the current page and inserts a full page with 'fill-out' squares. The argument allows for specifying a watermark text (e.g. 'Scrap paper').

```
1807 \langle*ex\rangle1808 \newcommand\insertsolutionspage[1]{
1809 \clearpage
1810 \AddToShipoutPicture*{%
1811 \put(0,0){%
1812 \begin{tikzpicture}
1813 \clip (0,0) rectangle (21,29.5);
1814 \draw[densely dotted, step=0.5cm,black!20] (0.999,1.499) grid (2,2.5);
1815 \draw[densely dotted, step=0.5cm,black!20] (18.999,1.499) grid (20,2.5);
```

```
1816
1817 \draw[densely dotted, step=0.5cm,black!20] (0.999,2.499) grid (20,28);
1818 \draw[densely dotted, step=0.5cm,black!20] (0.999,28) grid (16,28.5);
1819 \draw[densely dotted, step=0.5cm,black!20] (19.499,28) grid (20,28.5);
1820 \end{tikzpicture}
1821 }
1822 \put(120,150){\rotatebox{60}{\textcolor{watermark}{
1823 \fontfamily{phv}\fontsize{105}{130}\fontseries{m}\fontshape{n}\selectfont
1824 #1}
1825 }
1826 }
1827 }%
1828 ~\relax
1829 }
1830 \langle/ex\rangle
```
We add a lastpage label to the final page

```
1831 \langle *ex \rangle1832 \AtEndDocument{
1833 \label{lastpage}
1834 }
1835 \langle/ex\rangle1836 % \end{macrocode
1837 %
1838 % \subsection{References}
1839 % \begin{macrocode}
1840 \langle *ct | bmt | pt \rangle1841 \IfFileExists{varioref.sty}{\RequirePackage{varioref}}{}
1842 \langle / ct | bmt | pt\rangle1843 %
1844 \langle *ct \rangle1845 \IfFileExists{hyperref.sty}{
1846 \RequirePackage{hyperref}
1847 \hypersetup{
1848 backref=true,
1849 breaklinks=true,
1850 colorlinks=true,
1851 citecolor=black,
1852 filecolor=black,
1853 hyperindex=true,
1854 linkcolor=black,
1855 pageanchor=true,
1856 pagebackref=true,
1857 pagecolor=black,
1858 pdfpagemode=UseOutlines,
1859 urlcolor=black
1860 }
1861 \AtBeginDocument{
1862 \hypersetup{
```

```
1863 pdftitle={\@title},
1864 pdfsubject={\@subtitle},
1865 pdfauthor={\@author}
1866 }
1867 }
1868 }{}
1869 \langle/ct\rangle1870 %
1871 %
1872 \langle *bmt | pt \rangle1873 \IfFileExists{hyperref.sty}{
1874 \RequirePackage{hyperref}
1875 \hypersetup{
1876 backref=true,
1877 breaklinks=true,
1878 colorlinks=true,
1879 citecolor=black,
1880 filecolor=black,
1881 hyperindex=true,
1882 linkcolor=black,
1883 pageanchor=true,
1884 pagebackref=true,
1885 pagecolor=black,
1886 pdfpagemode=UseOutlines,
1887 urlcolor=black
1888 }
1889 \AtBeginDocument{
1890 \hypersetup{
1891 pdftitle={\@title},
1892 pdfsubject={\@subtitle},
1893 pdfauthor={\@author}
1894 }
1895 }
1896 }{}
1897 \langle/bmt | pt\rangle
```
## **Change History**

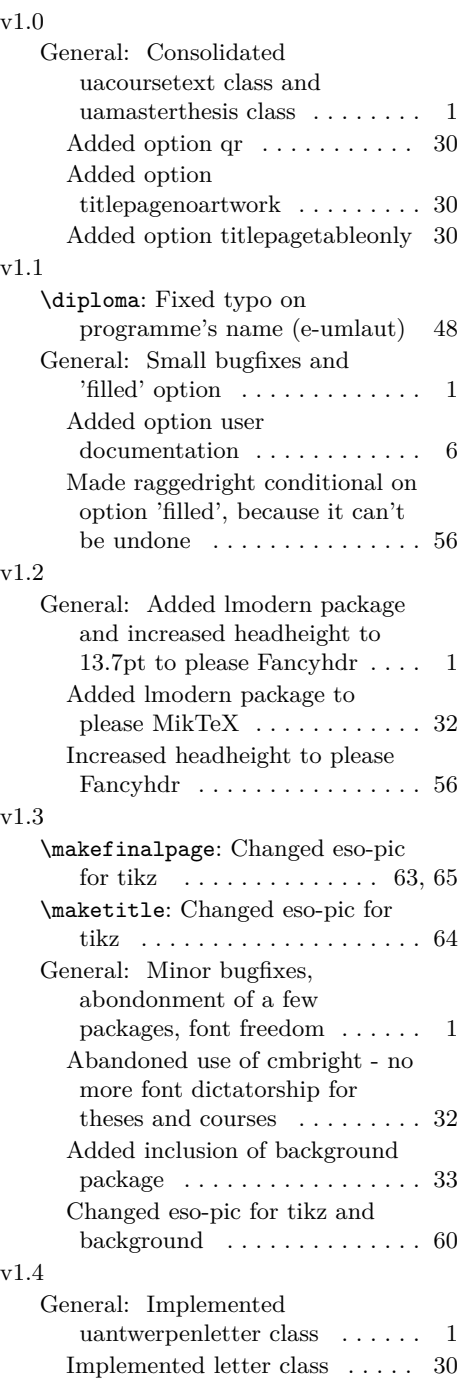

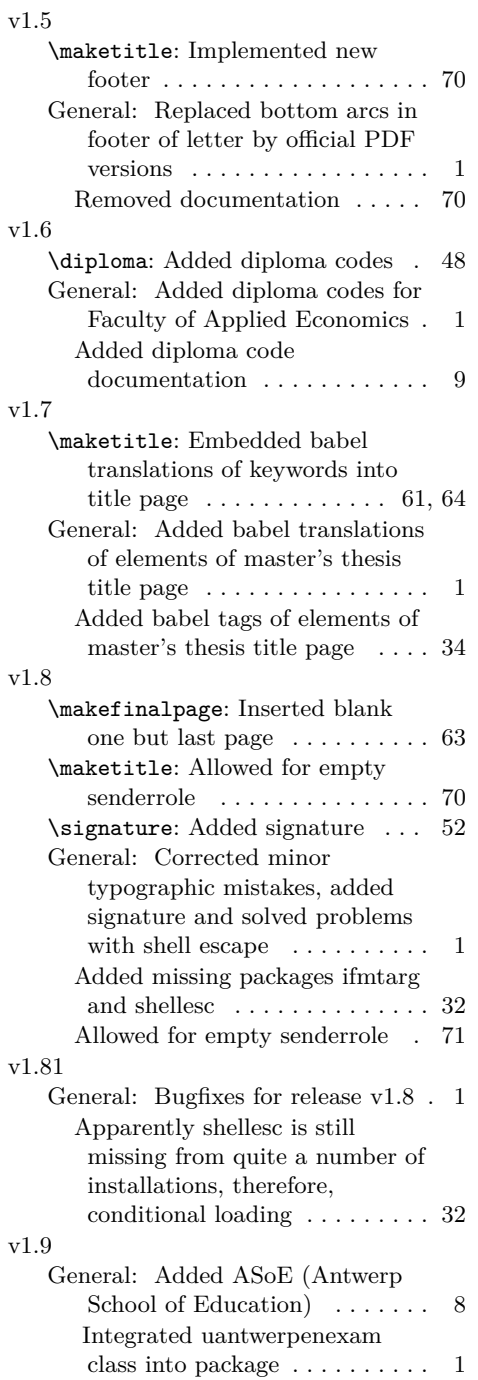

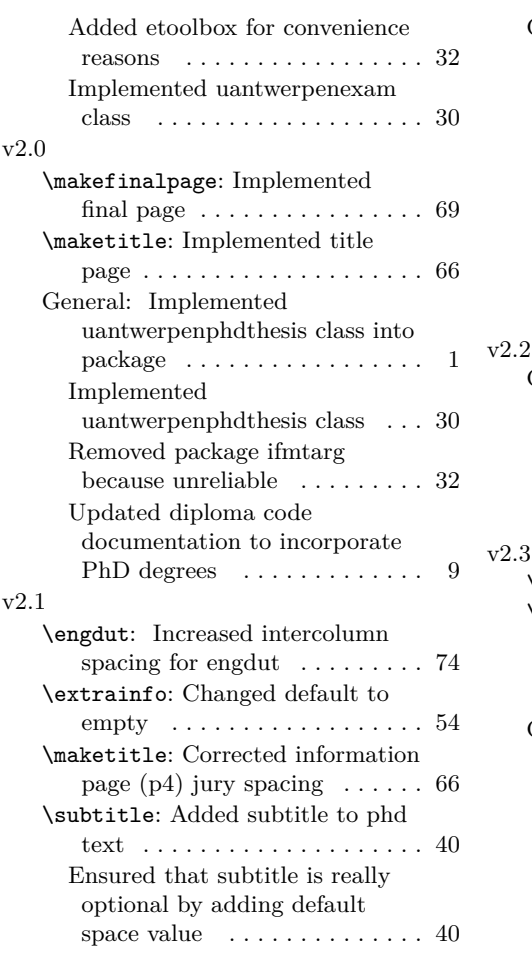

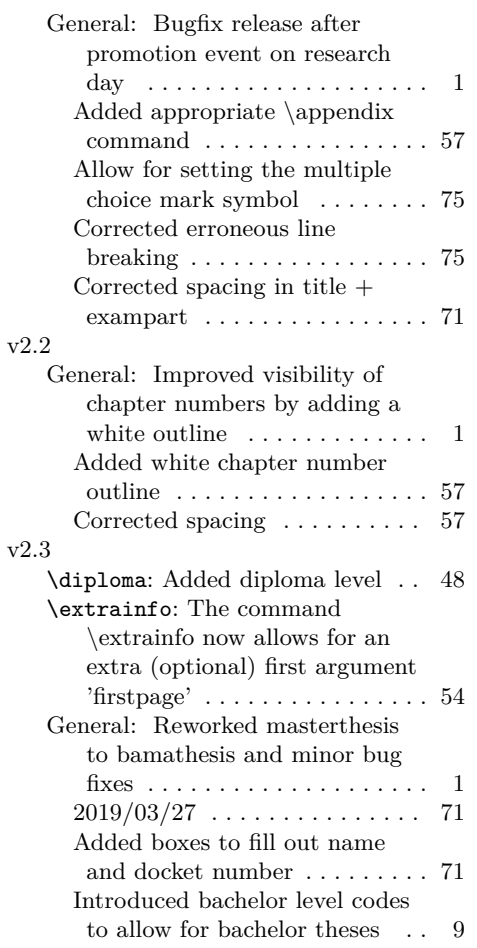

## **Index**

Numbers written in italic refer to the page where the corresponding entry is described; numbers underlined refer to the code line of the definition; numbers in roman refer to the code lines where the entry is used.

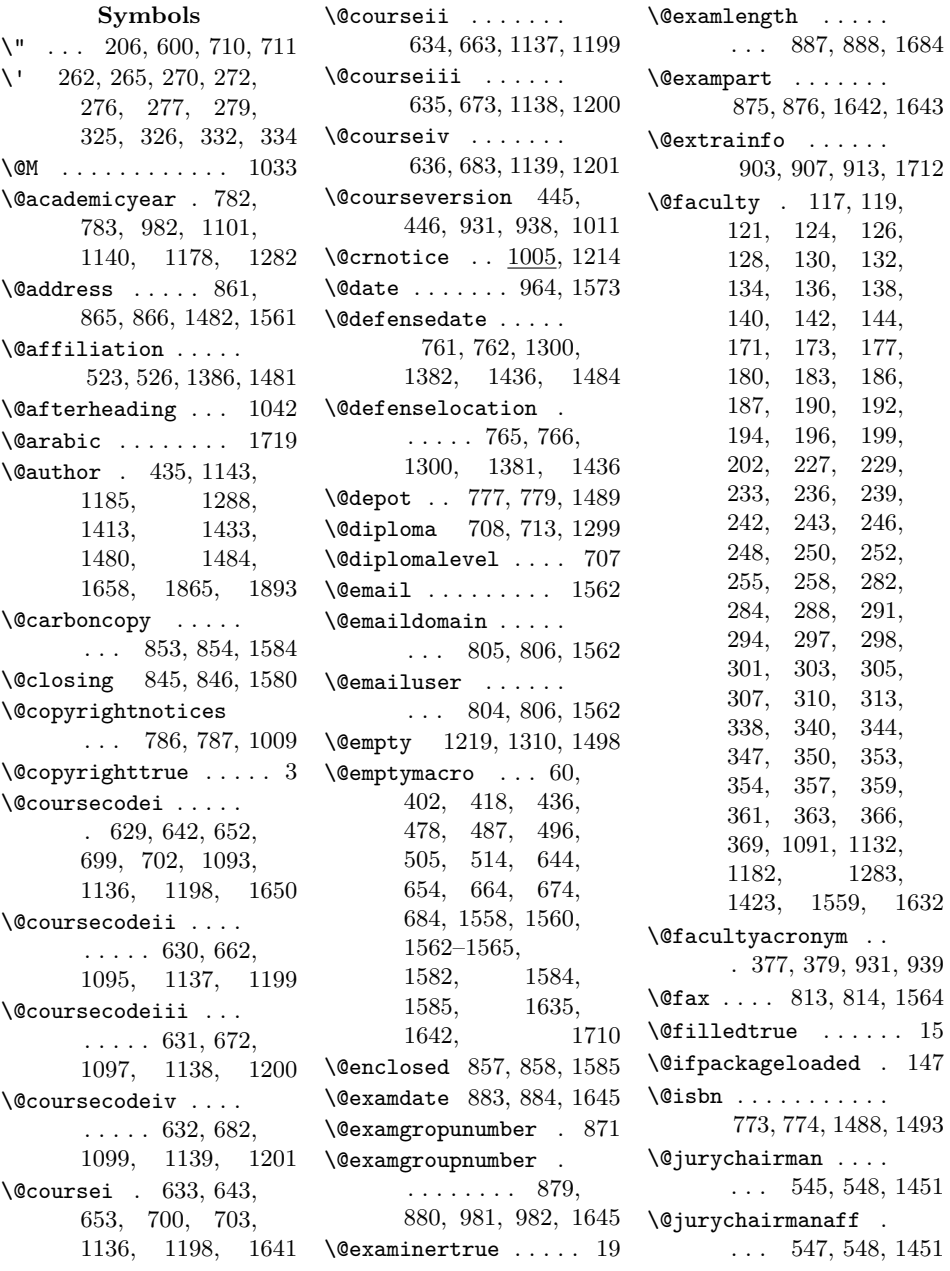

```
\@jurymemberi . . . . .
       . . . 551, 564, 1464
\@jurymemberiaff . .
       \ldots 553, 564, 1465
\@jurymemberii . . . .
       . . . 554, 565, 1466
\@jurymemberiiaff .
       \ldots 555, 565, 1467
\@jurymemberiii . . .
       \ldots 556, 566, 1468
\@jurymemberiiiaff
       . . . 557, 566, 1469
\@jurymemberiv . . . .
       . . . 558, 567, 1470
\verb|\@jurymemberivaff |\,.. . . 559, 567, 1471
\@jurymemberv . . . . .
       . . . 560, 568, 1472
\@jurymembervaff . .
       . . . 561, 568, 1473
\@jurymembervi . . . .
       . . . 562, 569, 1474
\@jurymemberviaff .
       . . . 563, 569, 1475
\@lectureri . . . 468,
       477, 486, 1144, 1188
\@lecturerii . . . . .
       469, 495, 1145, 1189
\@lectureriii . . . . .
       470, 504, 1146, 1190
\@lectureriv . . . . .
       471, 513, 1147, 1191
\@logo . . 796, 1537, 1702
\@makechapterhead 1019
\@makeschapterhead
       . . . . . . 1041, 1044
\@mcsymbol . . . 1752,
       1753, 1758, 1769
\@mobile . 817, 818, 1565
\@phddegree . . . . . .
       572, 575, 1409, 1430
\@phone . . 809, 810, 1563
\@programmec 579, 600,
       1134, 1194, 1634
\@programmecqr . . . .
       . . . 580, 601, 1092
\@programmeq . . . . .
       . 582, 608, 610,
       612, 614, 616,
```
620, 1092, 1134, 1194, 1424, 1635 \@programmes . . . . . 581, 625, 1134, 1194 \@programmet . . 578, 585, 587, 589, 591, 593, 1092, 1133, 1194, 1634 \@publisher . . . . . . . . . 453, 461, 1205 \@publishercode . . .  $\ldots$  464, 465, 1197  $\qquad$ 436, 437, 441, 1104 \@qrcoursei . . . 637, 644, 645, 649, 654, 655, 659, 1093 \@qrcourseii . . 638, 664, 665, 669, 1095 \@qrcourseiii . . 639, 674, 675, 679, 1097 \@qrcourseiv . . 640, 684, 685, 689, 1099 \@qrlectureri . . 472, 478, 479, 483, 487, 488, 492, 1105 \@qrlecturerii . 473, 496, 497, 501, 1107 \@qrlectureriii 474, 505, 506, 510, 1109 \@qrlectureriv . 475, 514, 515, 519, 1111 \@qrsubtitle . . 415, 418, 419, 423, 1103 \@qrtitle . 399, 402, 403, 407, 1102, 1710 \@qrtrue . . . . . . . . . . . 5 \@returnaddress . . . . . . 821, 822, 1545 \@rooms . . 899, 900, 1697  $\verb+\@schapter + ... + 1040+$ \@sender . . . . . . . . . 790, 793, 1557, 1581 \@senderrole . . . . . 792, 793, 1558, 1582 \@shorttitle . . . . . . . . . 427, 429, 979 \@signature . . . . . . . . . 849, 850, 1580 \@studentnr 923, 924, 977

\@subject 838, 839, 1574 \@subtitle 411, 414, 417, 933, 1142, 1184, 1405, 1427, 1864, 1892 \@supervisori . . . . . 529, 539, 1291, 1392, 1442, 1454 \@supervisoriaff . .  $\ldots$  532, 539, 1455 \@supervisorii . . . . 533, 540, 1292, 1393, 1443, 1456 \@supervisoriiaff . . . . 534, 540, 1457 \@supervisoriii . . . 535, 541, 1293, 1394, 1444, 1458 \@supervisoriiiaff . . . 536, 541, 1459 \@supervisoriv . . . . 537, 542, 1294, 1395, 1445, 1460 \@supervisorivaff . . . . 538, 542, 1461 \@tend ... 895, 896, 1691 \@thanks 1219, 1310, 1498 \@title . . . 401, 933, 940, 1141, 1183, 1285, 1402, 1426, 1863, 1891 \@titlepageimage . . . . . 769, 770, 1370 \@titlepagenoartworktrue . . . . . . . . . . . . . 9 \@titlepagetableonlytrue . . . . . . . . . . . . 11 \@to . . . . 825, 826, 1546 \@toaddress . . . . . . . . . 834, 835, 1548 \@toorganization . . . . . 829, 831, 1547 \@tstart . 891, 892, 1690 \@unit 797, 800, 801, 1560 \@versionyear . . . . . 449, 450, 1015, 1249  $\sqrt{21}$  . . . . . . . 453–459, 733, 735, 737, 739, 741, 743, 747, 834, 1008,

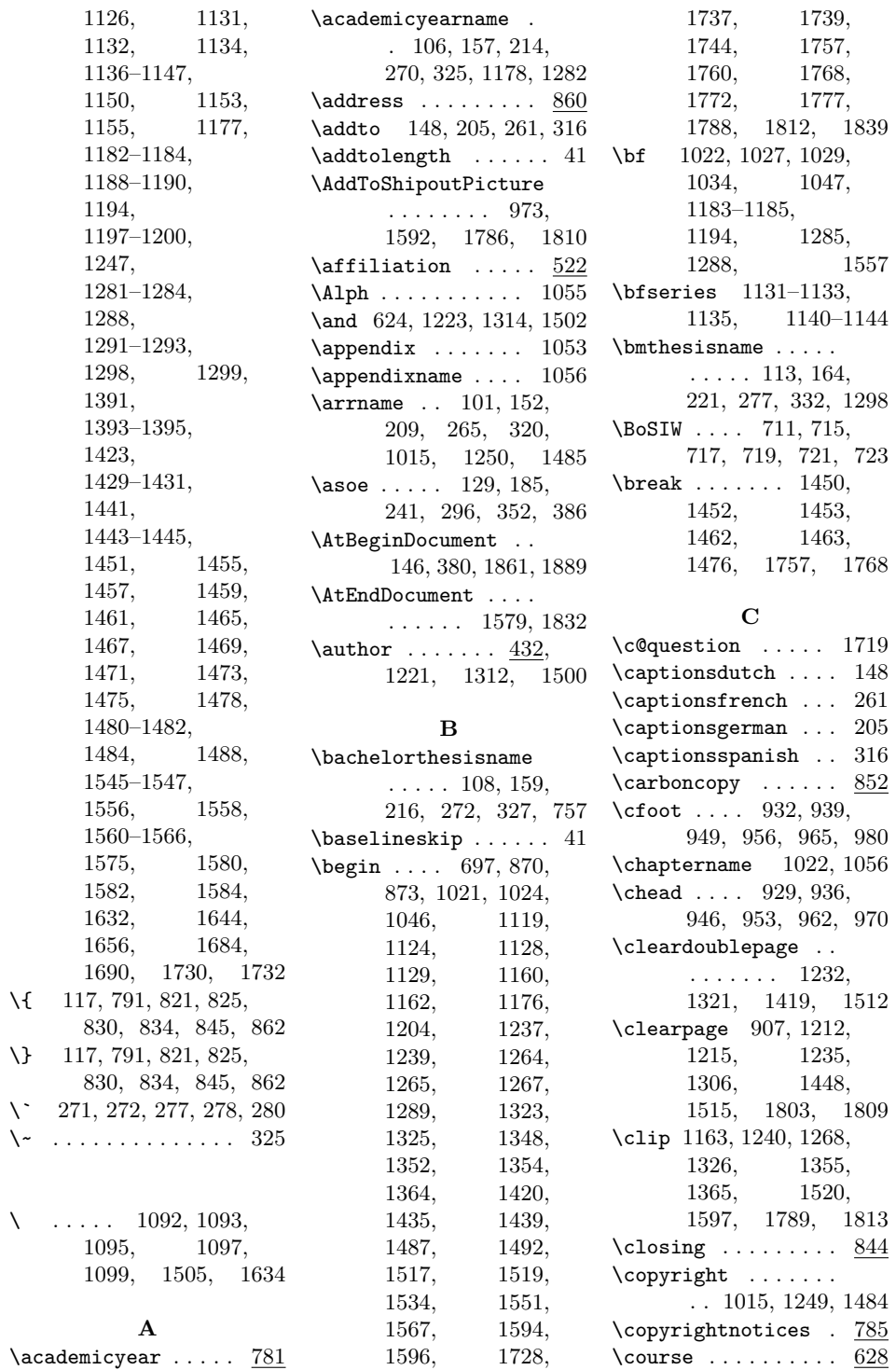

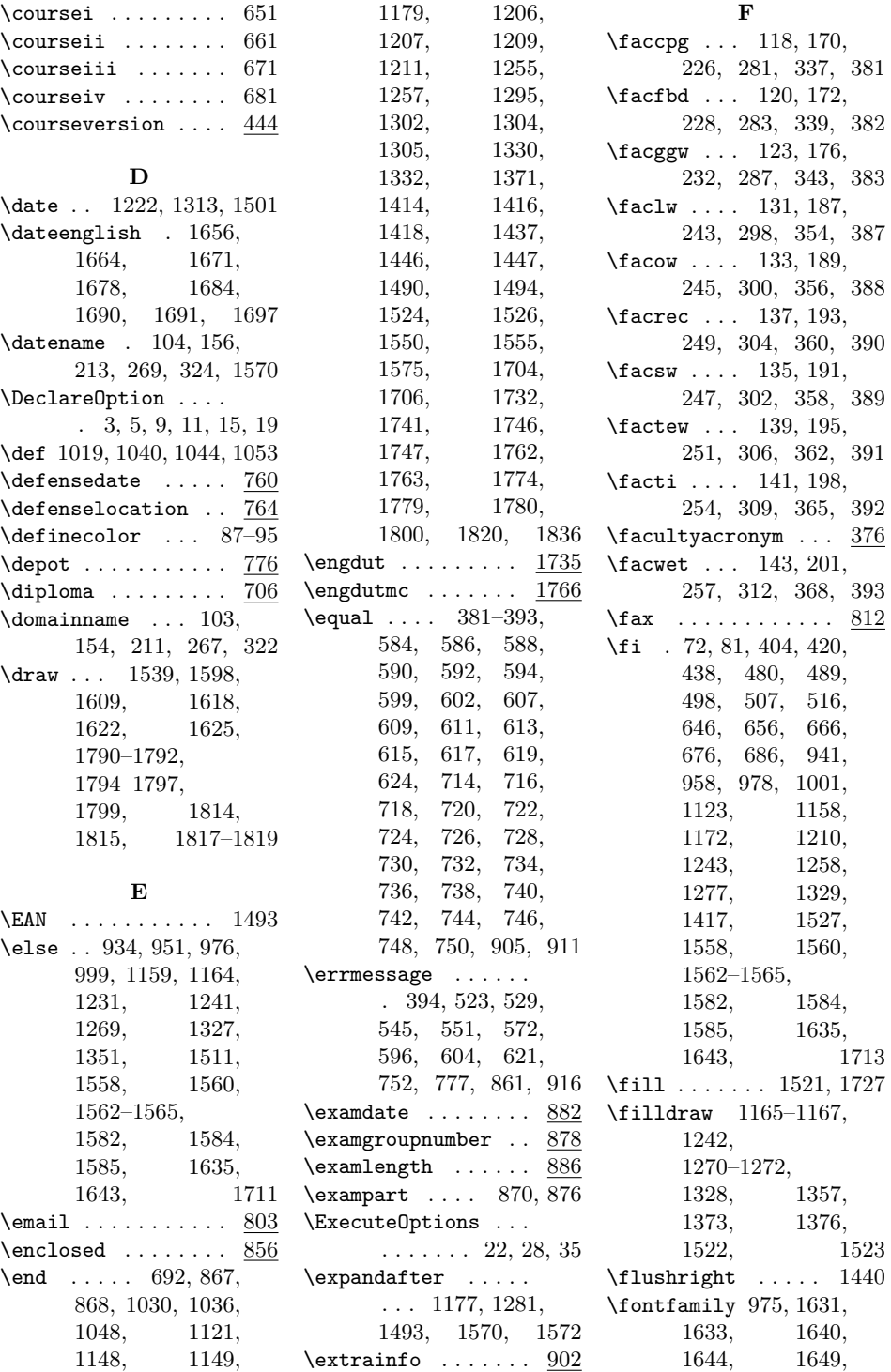

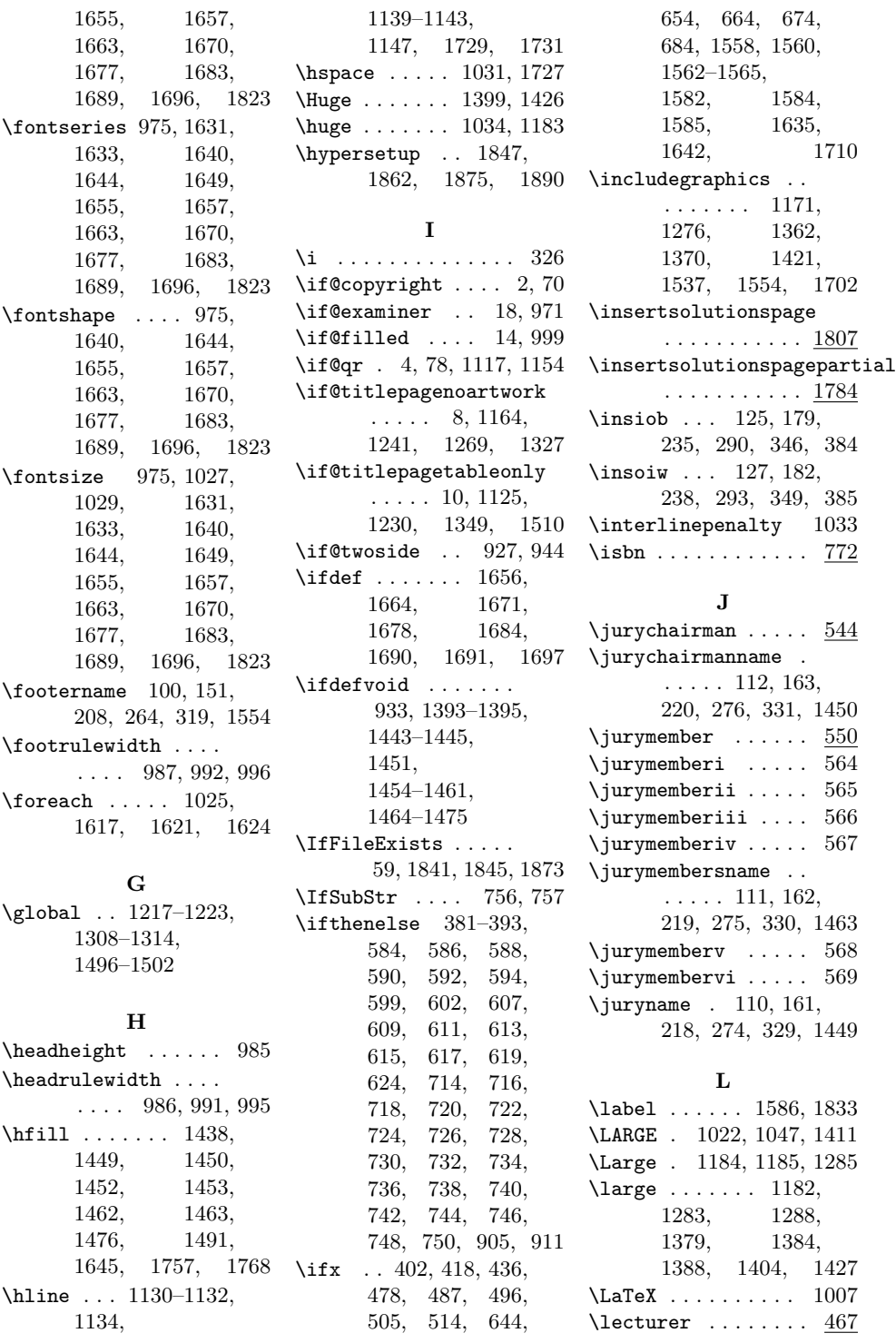

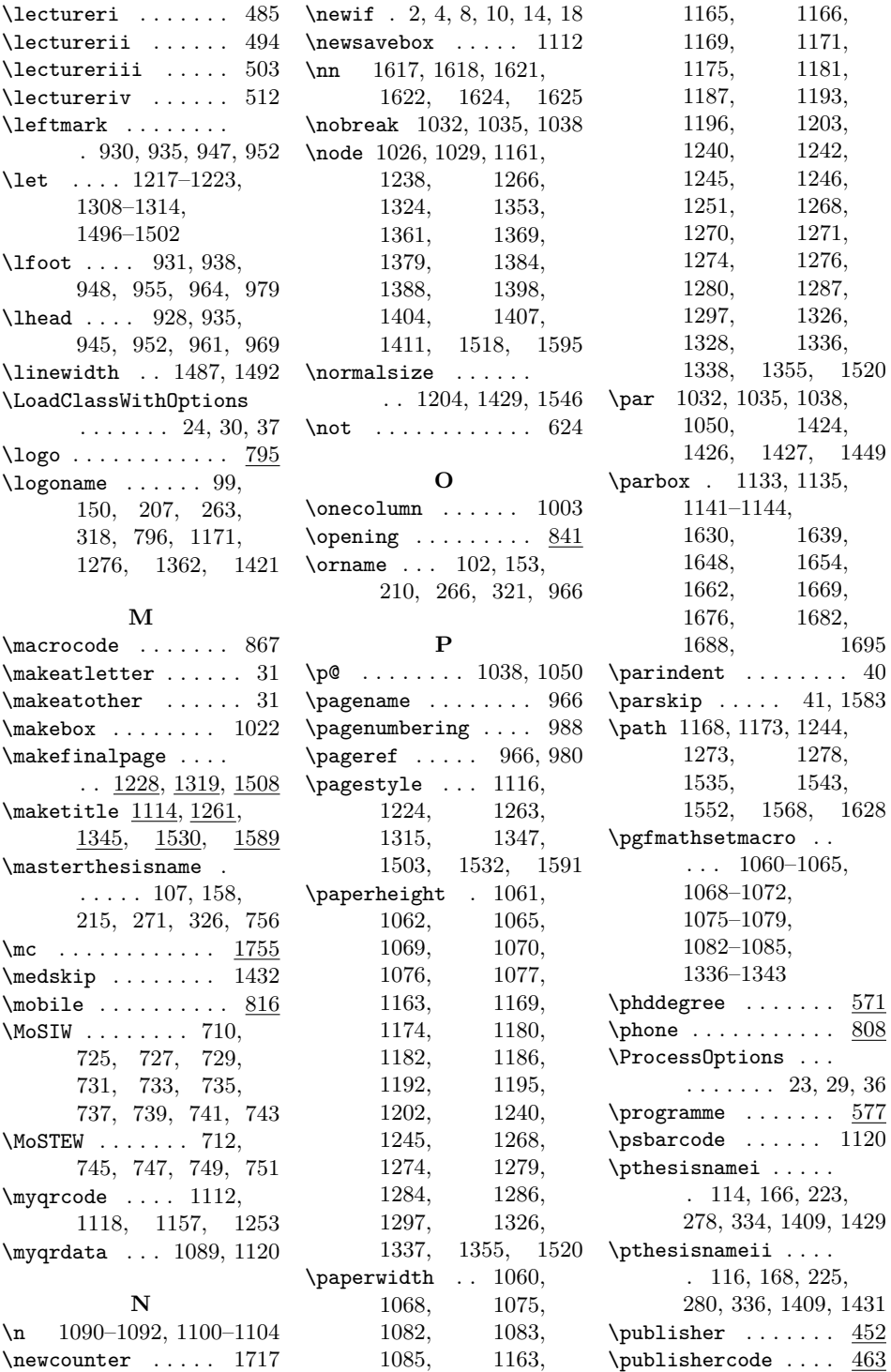

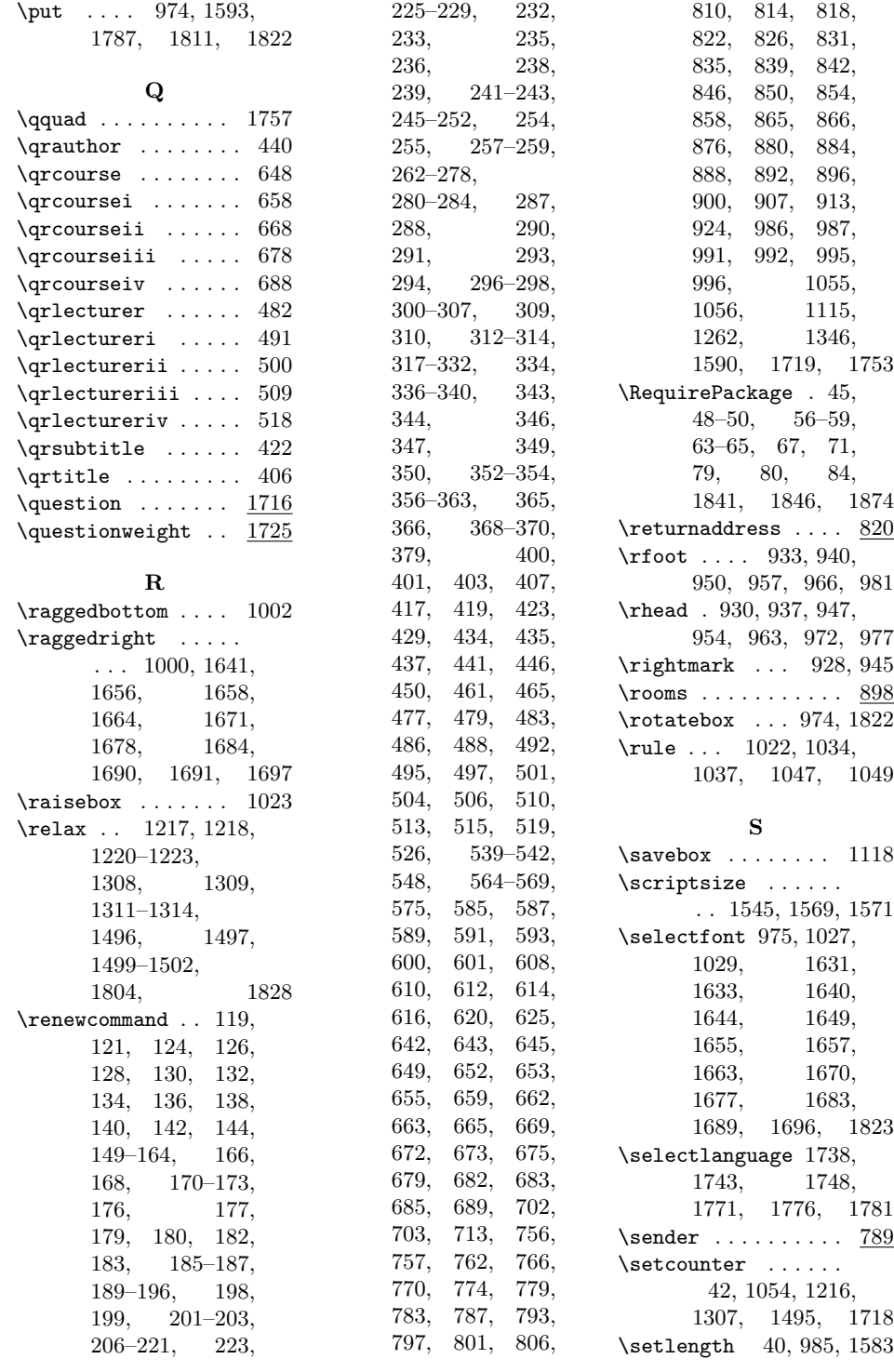

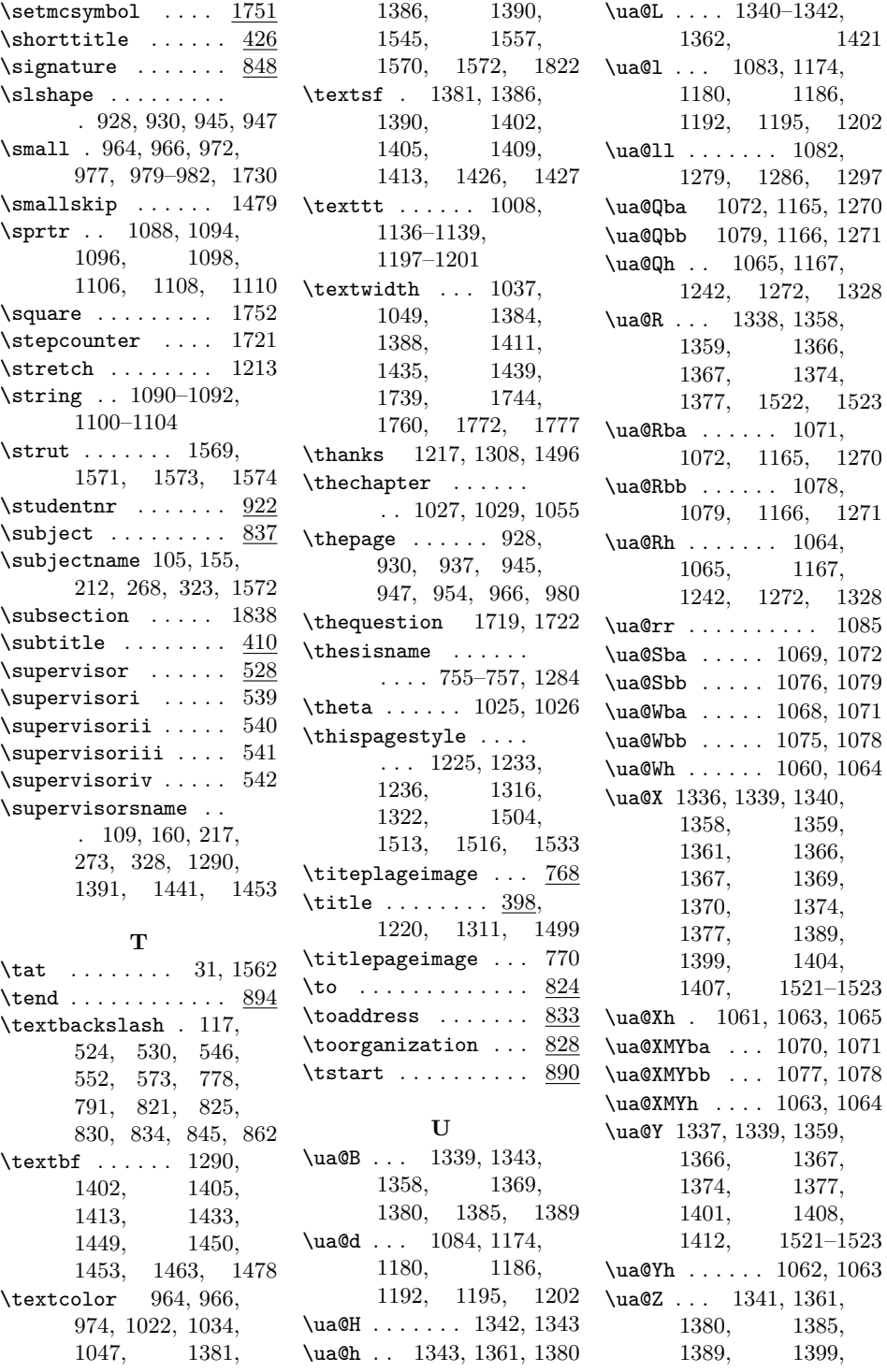

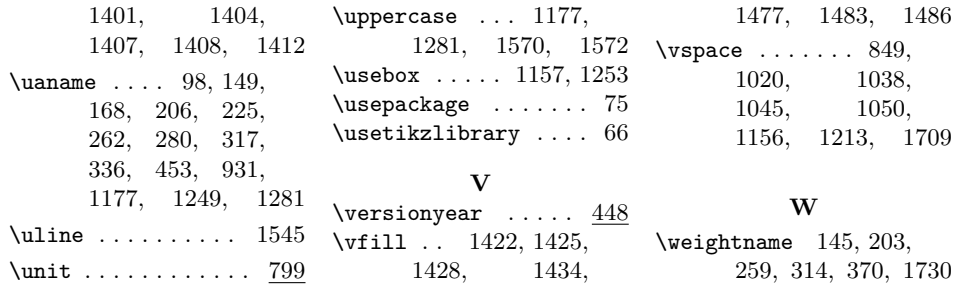